# *TMS320C67x FastRTS Library Programmer's Reference*

SPRU100A October 2002

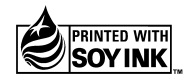

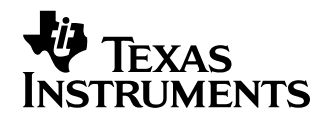

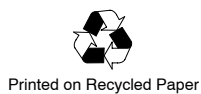

#### **IMPORTANT NOTICE**

Texas Instruments Incorporated and its subsidiaries (TI) reserve the right to make corrections, modifications, enhancements, improvements, and other changes to its products and services at any time and to discontinue any product or service without notice. Customers should obtain the latest relevant information before placing orders and should verify that such information is current and complete. All products are sold subject to TI's terms and conditions of sale supplied at the time of order acknowledgment.

TI warrants performance of its hardware products to the specifications applicable at the time of sale in accordance with TI's standard warranty. Testing and other quality control techniques are used to the extent TI deems necessary to support this warranty. Except where mandated by government requirements, testing of all parameters of each product is not necessarily performed.

TI assumes no liability for applications assistance or customer product design. Customers are responsible for their products and applications using TI components. To minimize the risks associated with customer products and applications, customers should provide adequate design and operating safeguards.

TI does not warrant or represent that any license, either express or implied, is granted under any TI patent right, copyright, mask work right, or other TI intellectual property right relating to any combination, machine, or process in which TI products or services are used. Information published by TI regarding third party products or services does not constitute a license from TI to use such products or services or a warranty or endorsement thereof. Use of such information may require a license from a third party under the patents or other intellectual property of that third party, or a license from TI under the patents or other intellectual property of TI.

Reproduction of information in TI data books or data sheets is permissible only if reproduction is without alteration and is accompanied by all associated warranties, conditions, limitations, and notices. Reproduction of this information with alteration is an unfair and deceptive business practice. TI is not responsible or liable for such altered documentation.

Resale of TI products or services with statements different from or beyond the parameters stated by TI for that product or service voids all express and any implied warranties for the associated TI product or service and is an unfair and deceptive business practice. TI is not responsible or liable for any such statements.

Mailing Address:

Texas Instruments Post Office Box 655303 Dallas, Texas 75265

### **Preface**

# Read This First

#### *About This Manual*

Welcome to the TMS320C67x Fast Run-Time-Support Library, or FastRTS library for short. The FastRTS library is a collection of 26 optimized floatingpoint math functions for the TMS320C67x device. This source code library includes C-callable (ANSI-C-language compatible) optimized versions of the floating-point math functions included in previous run-time-support libraries.

#### *How to Use This Manual*

The information in this document describes the contents of the TMS320C67x FastRTS library in several different ways.

- $\Box$  Chapter 1 provides a brief introduction to the C67x FastRTS library, shows the organization of the routines contained in the library, and lists the features and benefits of the library.
- Chapter 2 provides information on how to install, use, and rebuild the C67 $x$ FastRTS library.
- $\Box$  Chapter 3 provides a quick overview of all FastRTS functions for easy reference. The information shown for each function includes the name, a brief description, and a page reference for obtaining more detailed information.
- $\Box$  Chapter 4 provides a list of the routines within the FastRTS library organized into functional categories. The functions are listed in alphabetical order and include syntax, file defined in, description, functions called, and special cases.
- $\Box$  Appendix A provides information about warranty issues, software updates, and customer support.

#### <span id="page-3-0"></span>*Notational Conventions*

This document uses the following conventions:

- **Program listings, program examples, and interactive displays are shown** in a special typeface.
- In syntax descriptions, the function appears in a **bold typeface** and the parameters appear in plainface.
- $\Box$  The TMS320C67x is also referred to in this reference guide as the C67x.

#### *Related Documentation From Texas Instruments*

The following books describe the TMS320C6x devices and related support tools. To obtain a copy of any of these TI documents, call the Texas Instruments Literature Response Center at (800) 477-8924. When ordering, please identify the book by its title and literature number. Many of these documents can be found on the Internet at http://www.ti.com.

- *TMS320C62x/C67x Technical Brief* (literature number SPRU197) gives an introduction to the TMS320C62 $x^{\text{TM}}$  and TMS320C67 $x^{\text{TM}}$  digital signal processors, development tools, and third-party support.
- *TMS320C6000 CPU and Instruction Set Reference Guide* (literature number SPRU189) describes the TMS320C6000™ CPU architecture, instruction set, pipeline, and interrupts for these digital signal processors.
- *TMS320C6201/C6701 Peripherals Reference Guide* (literature number SPRU190) describes common peripherals available on the TMS320C6201 and TMS320C6701 digital signal processors. This book includes information on the internal data and program memories, the external memory interface (EMIF), the host port interface (HPI), multichannel buffered serial ports (McBSPs), direct memory access (DMA), enhanced DMA (EDMA), expansion bus, clocking and phase-locked loop (PLL), and the power-down modes.
- *TMS320C6000 Programmer's Guide* (literature number SPRU198) describes ways to optimize C and assembly code for the TMS320C6000™ DSPs and includes application program examples.
- *TMS320C6000 Assembly Language Tools User's Guide* (literature number SPRU186) describes the assembly language tools (assembler, linker, and other tools used to develop assembly language code), assembler directives, macros, common object file format, and symbolic debugging directives for the TMS320C6000™ generation of devices.
- *TMS320C6000 Optimizing Compiler User's Guide* (literature number SPRU187) describes the TMS320C6000™ C compiler and the assembly optimizer. This C compiler accepts ANSI standard C source code and produces assembly language source code for the TMS320C6000 generation of devices. The assembly optimizer helps you optimize your assembly code.
- *TMS320C6000 Chip Support Library* (literature number SPRU401) describes a set of application programming interfaces (APIs) used to configure and control all on-chip peripherals.

#### *Trademarks*

The Texas Instruments logo and Texas Instruments are registered trademarks of Texas Instruments Incorporated. Trademarks of Texas Instruments include: TI, Code Composer Studio, TMS320, TMS320C6000, and TMS320C67x.

# **Contents**

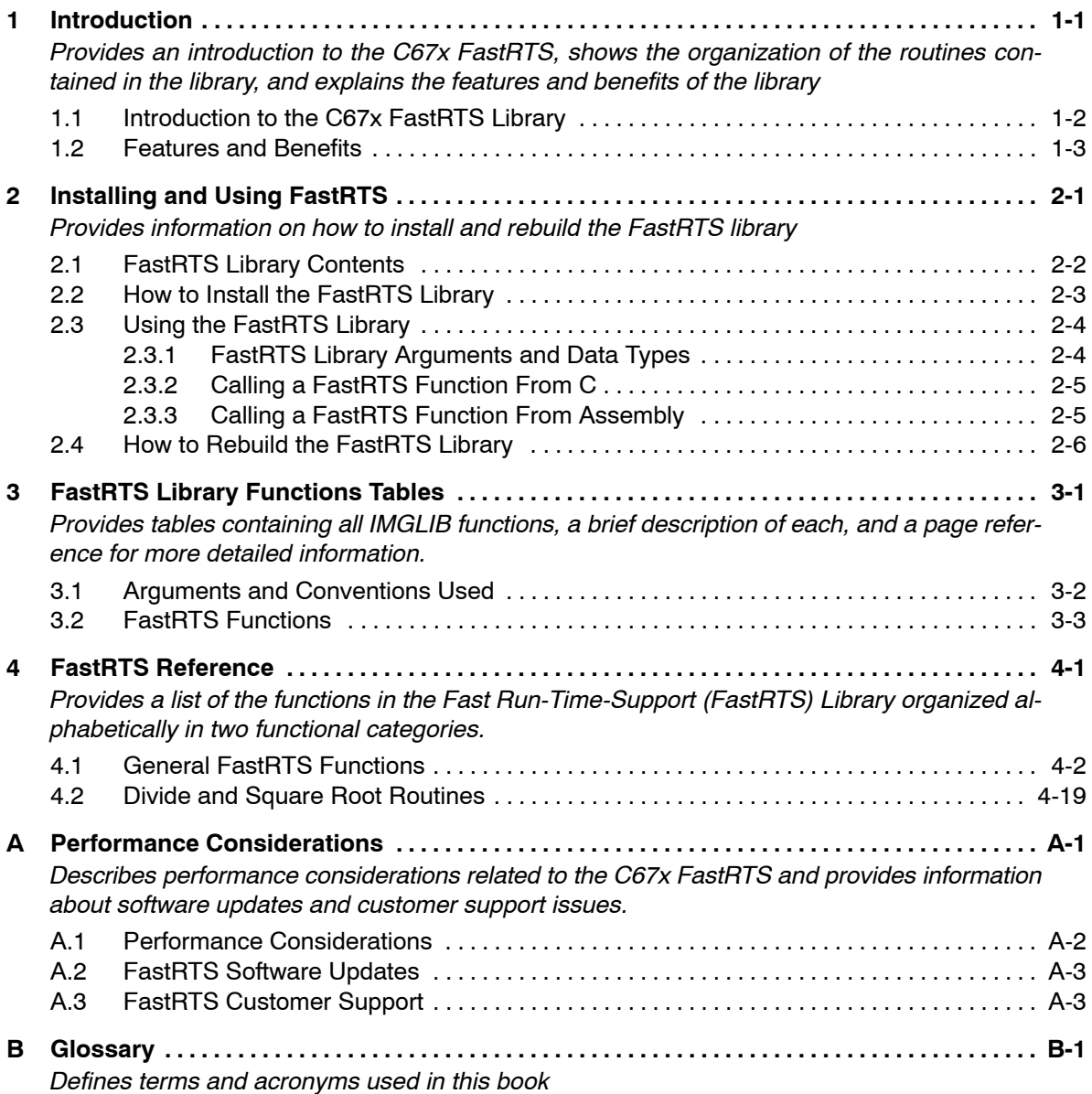

# Tables

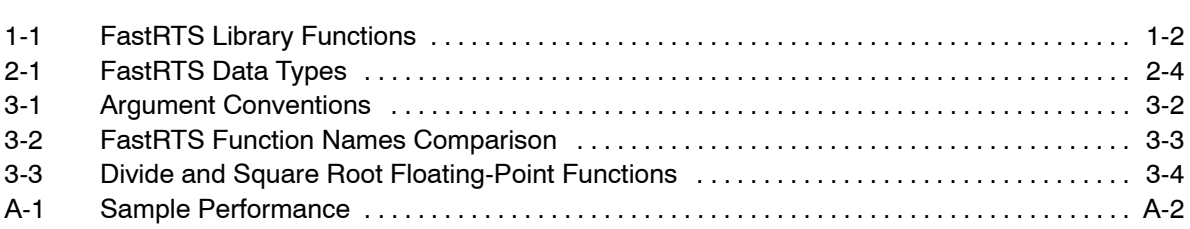

# Notes, Cautions, and Warnings

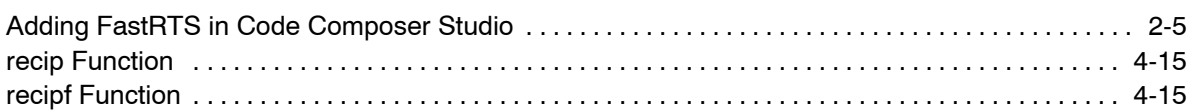

### **Chapter 1**

# Introduction

<span id="page-8-0"></span>This chapter provides a brief introduction to the C67x Fast Run-Time-Support (FastRTS) Library, shows the organization of the routines contained in the FastRTS library, and lists the features and benefits of the FastRTS library.

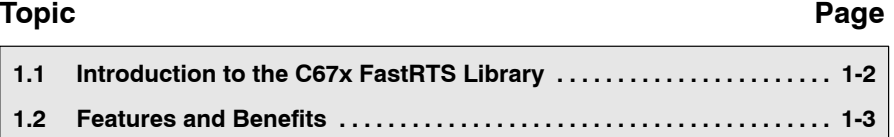

#### <span id="page-9-0"></span>**1.1 Introduction to the C67x FastRTS Library**

The C67x FastRTS library is an optimized floating-point math function library for C programmers using TMS320C67x devices. These routines are typically used in computationally intensive real-time applications where optimal execution speed is critical. By using these routines instead of the routines found in the existing run-time-support libraries, you can achieve execution speeds considerably faster without rewriting existing code.

The FastRTS library includes all floating-point math routines currently provided in existing run-time-support libraries for C6000. These new functions can be called with the current run-time-support library names or the new names included in the FastRTS library.

Single-precision and double-precision versions of the routines are available:

*Table 1-1. FastRTS Library Functions*

| Single Precision | <b>Double Precision</b> |
|------------------|-------------------------|
| atanf            | atan                    |
| atan2f           | atan2                   |
| cosf             | COS                     |
| expf             | exp                     |
| exp2f            | exp2                    |
| exp10f           | exp10                   |
| logf             | log                     |
| log2f            | log2                    |
| log10f           | log10                   |
| powf             | pow                     |
| recipf           | recip                   |
| rsqrtf           | rsqrt                   |
| sinf             | sin                     |

#### <span id="page-10-0"></span>**1.2 Features and Benefits**

The FastRTS library provides the following features and benefits:

- Hand-coded assembly-optimized routines
- G-callable routines, which are fully compatible with the TMS320C6000 compiler
- Provided functions are tested against C model and existing run-time-support functions

### **Chapter 2**

# Installing and Using FastRTS

<span id="page-11-0"></span>This chapter provides information on the contents of the FastRTS archive, and how to install, use, and rebuild the C67x FastRTS library.

#### **Topic Page**

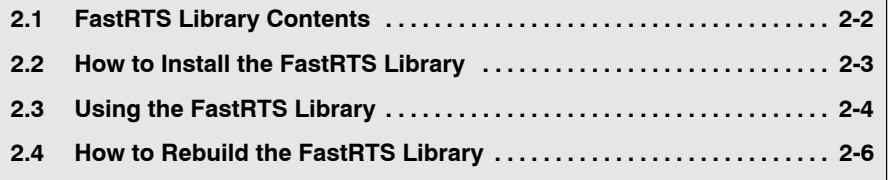

#### <span id="page-12-0"></span>**2.1 FastRTS Library Contents**

The C67xFastRTS.exe installs the following file structure:

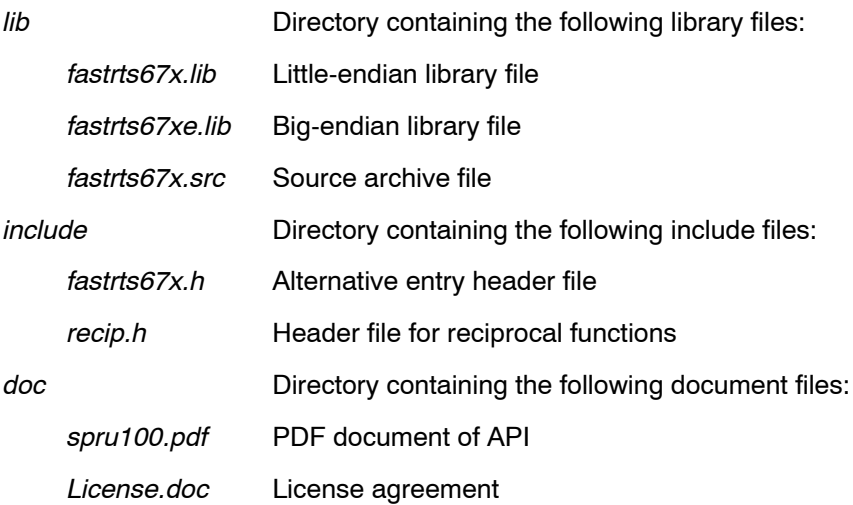

#### <span id="page-13-0"></span>**2.2 How to Install the FastRTS Library**

To install the FastRTS libary, follow these steps:

- **Step 1:** Open the file C67xFastRTS.exe.
- **Step 2:** Click Yes to install the library.
- **Step 3:** Click Next to continue with the Install Shield Wizard.
- **Step 4:** Read the Software Licenses and choose either "I accept" or "I don't accept."
- **Step 5:** Click Next to continue.

If you selected "I accept," the installation will continue. If you selected "I don't accept," the installation cancels.

**Step 6:** Choose the location where you would like to install the library. The wizard will install the header files in the include directory, documentation in the doc directory, and the library and source files in the lib directory.

> The default install location is c:\ti. Libraries will be installed in c:\ti\c6700\mthlib, and documentation will be in c:\ti\docs\pdf.

- **Step 7:** Click Next.
- **Step 8:** If the library has already been installed, you will be prompted to decide whether to replace the files or not. Click Yes to update the library.
- **Step 9:** The Install Shield will complete the installation. When the installation is complete, click Finish.

#### <span id="page-14-0"></span>**2.3 Using the FastRTS Library**

Before using the FastRTS library functions, you need to update your linker command file. If you want to use the FastRTS functions in place of the existing versions of these functions, the FastRTS library must be linked in before the existing run-time-support library.

Ensure that you link with the correct run-time-support library and the FastRTS library for little-endian code by adding the following line in your linker command file before the line linking the current run-time-support library:

-lfastrts67x.lib

For big-endian code, add the following line in your linker command file before the line linking the current run-time-support library:

-lfastrts67xe.lib

#### **2.3.1 FastRTS Library Arguments and Data Types**

#### *FastRTS Types*

Table 2-1 shows the data types handled by the FastRTS.

| Name              | Size<br>(bits) | Tvpe           | Minimum                 | Maximum                 |
|-------------------|----------------|----------------|-------------------------|-------------------------|
| <b>IEEE</b> float | 32             | floating point | 1.17549435e-38          | 3.40282347e+38          |
| IEEE double       | 64             | floating point | 2.2250738585072014e-308 | 1.7976931348623157e+308 |

*Table 2-1. FastRTS Data Types*

#### *FastRTS Arguments*

The C67x FastRTS functions operate on single value arguments. The singleprecision versions operate on IEEE float arguments and the double-precision versions operate on IEEE double arguments. The functions atan2 and pow require two arguments.

#### <span id="page-15-0"></span>**2.3.2 Calling a FastRTS Function From C**

In addition to correctly installing the FastRTS software, you must follow these steps to include a FastRTS function in your code:

- $\Box$  Include the function header file corresponding to the FastRTS function:
	- - The fastrts67x.h header file must be included if you use the special FastRTS function names.
	- The recip.h header file must be included if the recip, recipdp, recipf, or recipsp function is called.
	- The math.h header file must be included if you are using the standard run-time-support function names.
- $\Box$  Link your code with fastrts67x.lib for little-endian code or fastrts67xe.lib for big-endian code.
- $\Box$  Use the correct linker command file for the platform you use. Remember, the FastRTS library replaces only a subset of the functions in the current run-time-support libraries. Therefore, fastrts67x.lib or fastrts67xe.lib must be linked in before rts6700.lib or rts6700e.lib.

For example, if you call the cos FastRTS function, you would add:

#include <math.h>

in your C file and compile and link using

cl6x main.c –z –o drv.out –lfastrts67x.lib –rts6701.lib

#### **Note: Adding FastRTS in Code Composer Studio**

If you set up a project under Code Composer Studio, you can add the FastRTS library to your project by selecting Project→Add Files to Project and choosing fastrts67x.lib or fastrts67xe.lib.

#### **2.3.3 Calling a FastRTS Function From Assembly**

The C67x FastRTS functions were written to be used from C. Calling the functions from assembly language source code is possible as long as the calling function conforms to the Texas Instruments C67x C compiler calling conventions. For more information, refer to the *Run-Time Environment* chapter of the *TMS320C6000 Optimizing C/C++ Compiler User's Guide*.

#### <span id="page-16-0"></span>**2.4 How to Rebuild the FastRTS Library**

If you want to rebuild the FastRTS library (for example, because you modified the source file contained in the archive), you must use the mk6x utility as follows for little endian and big endian versions:

```
 mk6x fastrts67x.src -l fastrts67x.lib
mk6x –me fastrts67x.src -l fastrts67xe.lib
```
### **Chapter 3**

# <span id="page-17-0"></span>FastRTS Library Functions Tables

This chapter provides tables containing all FastRTS functions, a brief description of each, and a page reference for more detailed information.

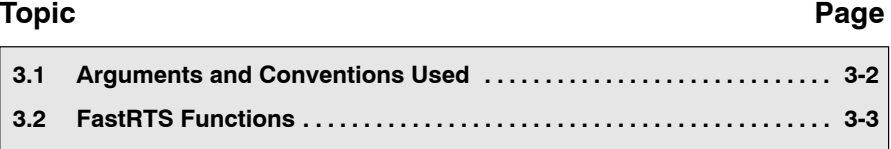

#### <span id="page-18-0"></span>**3.1 Arguments and Conventions Used**

The following conventions have been followed when describing the arguments for each individual function:

*Table 3-1. Argument Conventions*

| Argument | <b>Description</b>              |
|----------|---------------------------------|
| X, V, Z  | Argument reflecting input data  |
|          | Argument reflecting output data |

#### <span id="page-19-0"></span>**3.2 FastRTS Functions**

The routines included in the FastRTS library are provided as both single- and double-precision versions. SP is used in the following tables to identify the single-precision functions. DP is used to identify the double-precision functions. Listed in the table below are current run-time-support library function names and the alternate function names for the Fast RTS library. Either name can be used to call the FastRTS version of the function.

|                                                                                                    | <b>Current Name</b> |                    | <b>Alternate Name</b> |           |            |
|----------------------------------------------------------------------------------------------------|---------------------|--------------------|-----------------------|-----------|------------|
| <b>Description</b>                                                                                   | <b>SP</b>           | <b>DP</b>          | <b>SP</b>             | <b>DP</b> | Page       |
| arc tangent of one argument                                                                          | atanf               | atan               | atansp                | atandp    | $4 - 2$    |
| arc tangent of two arguments                                                                         | atan2f              | atan2              | atan2sp               | atan2dp   | $4 - 3$    |
| cosine of a radian argument                                                                          | cosf                | cos                | cossp                 | cosdp     | $4 - 4$    |
| exponential base e                                                                                   | expf                | exp                | expsp                 | expdp     | $4 - 5$    |
| exponential base 10                                                                                  | exp10f              | exp10              | exp10sp               | exp10dp   | $4-6, 4-7$ |
| exponential base 2                                                                                   | exp2f               | exp2               | exp2sp                | exp2dp    | $4-7, 4-8$ |
| logarithm base e                                                                                     | logf                | log                | logsp                 | logdp     | $4 - 8$    |
| logarithm base 10                                                                                    | log10f              | log10              | log10sp               | log10dp   | $4 - 10$   |
| logarithm base 2                                                                                     | log2f               | log <sub>2</sub>   | log2sp                | log2dp    | 4-11, 4-12 |
| power = $X$ raised to power $Y$                                                                      | powf                | pow                | powsp                 | powdp     | 4-13, 4-14 |
| reciprocal = $1/$ argument                                                                           | recipf <sup>+</sup> | recip <sup>†</sup> | recipsp               | recipdp   | $4 - 15$   |
| reciprocal of square root                                                                            | rsqrtf              | rsqrt              | rsqrtsp               | rsqrtdp   | 4-16, 4-17 |
| sine of a radian argument                                                                            | sinf                | sin                | sinsp                 | sindp     | 4-17, 4-18 |
| <sup>†</sup> The FastRTS functions recipf and recip are not defined in the corresponding rts67xx.lib |                     |                    |                       |           |            |

*Table 3-2. FastRTS Function Names Comparison*

Some of the RTS functions call the routines listed in Table 3-3 for improved performance. These functions are described in *TMS32067xx Divide and Square Root Floating-Point Functions* (literature number SPRA516).

<span id="page-20-0"></span>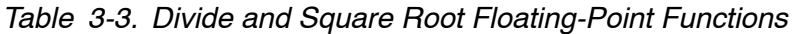

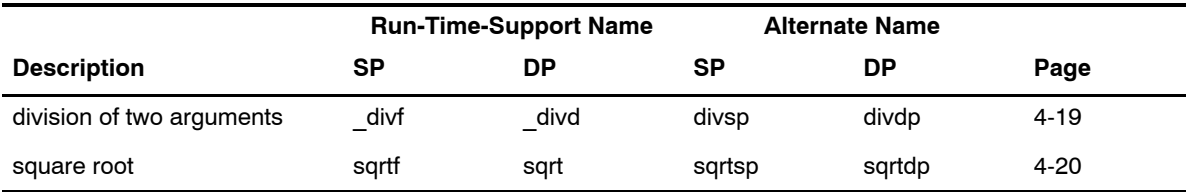

### **Chapter 4**

# FastRTS Reference

<span id="page-21-0"></span>This chapter provides a list of the functions within the FastRTS library. The functions are listed in alphabetical order and include syntax, file defined in, description, functions called, and special cases.

### **Topic Page 4.1 General FastRTS Functions [4-2](#page-22-0) . . . . . . . . . . . . . . . . . . . . . . . . . . . . . . . . . . . .**

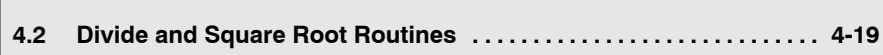

#### <span id="page-22-0"></span>**4.1 General FastRTS Functions**

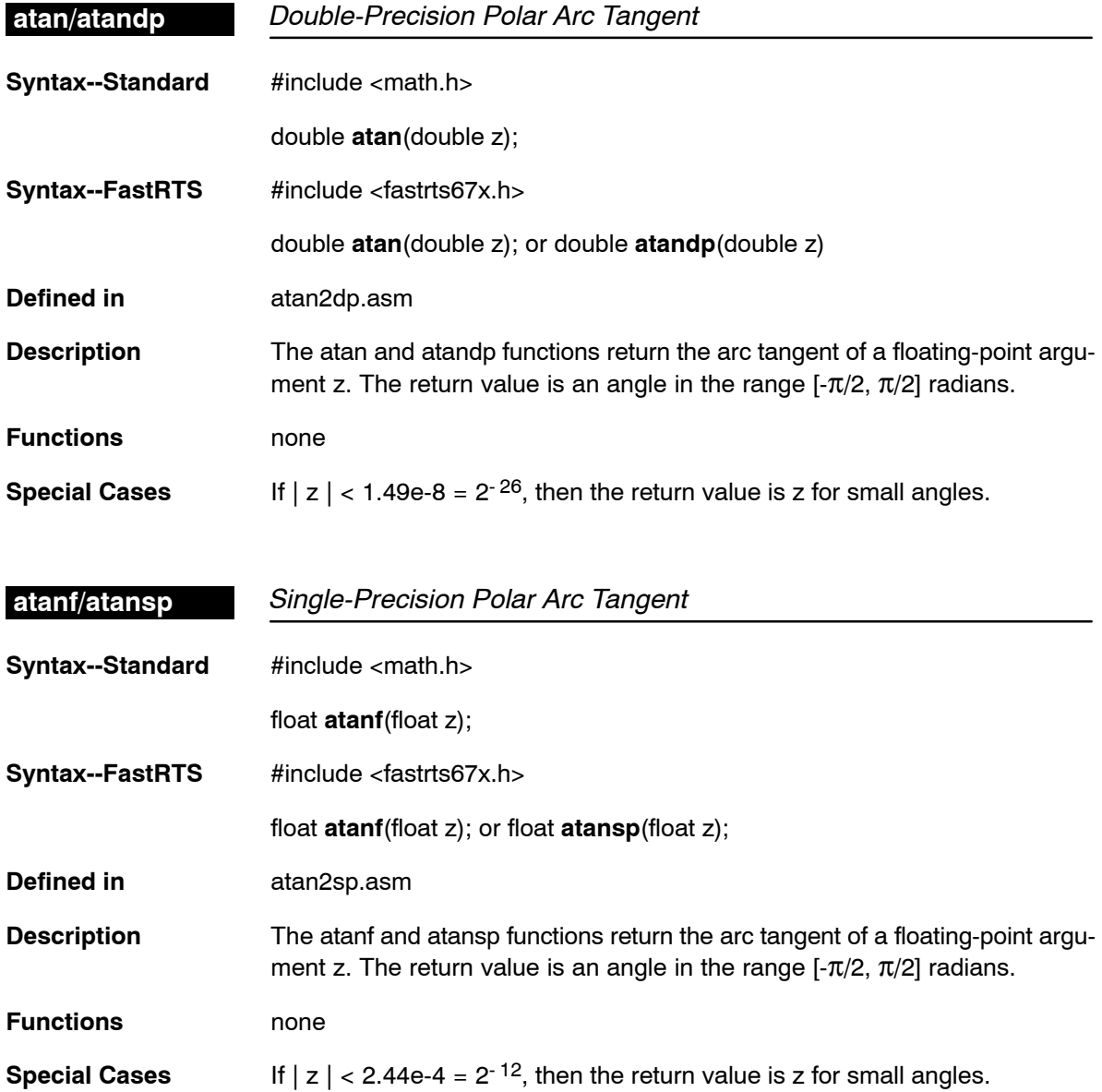

<span id="page-23-0"></span>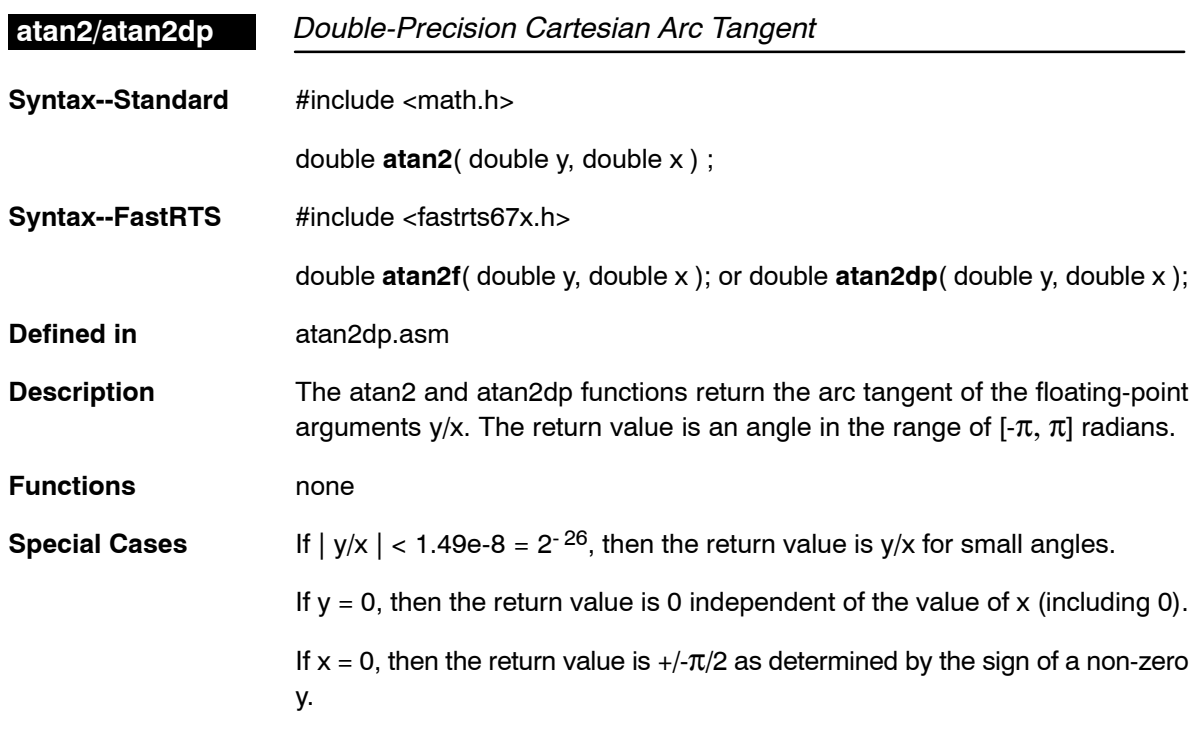

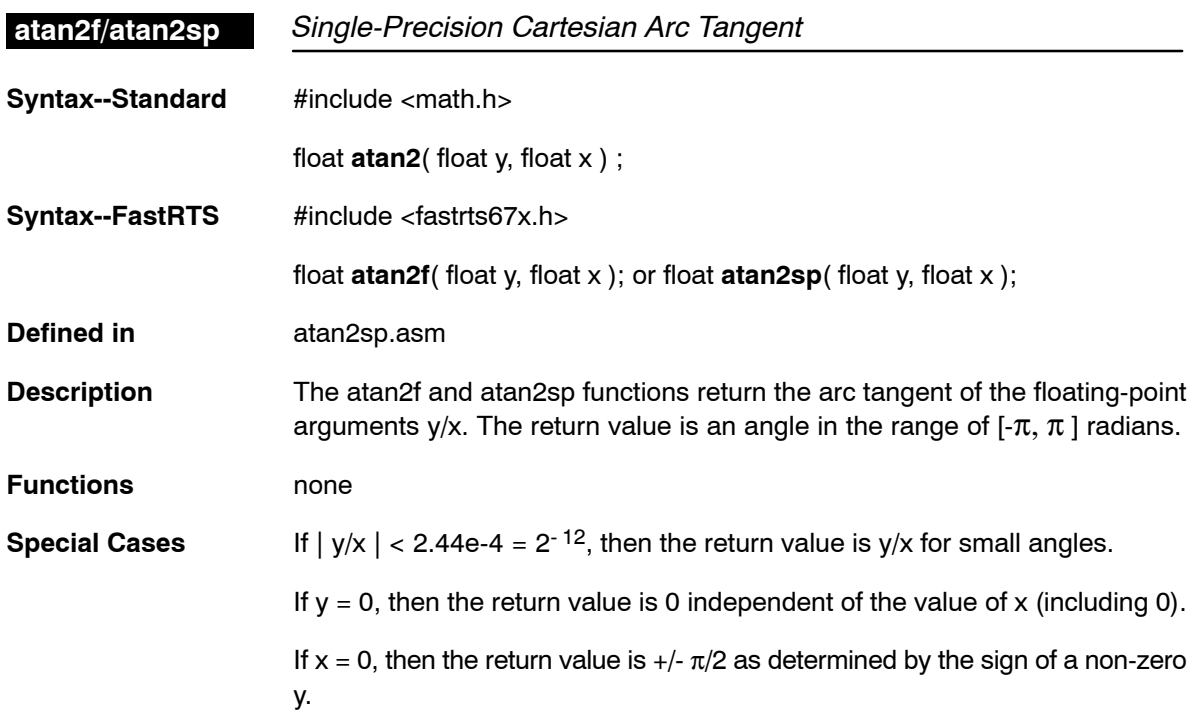

#### <span id="page-24-0"></span>**cos/cosdp**

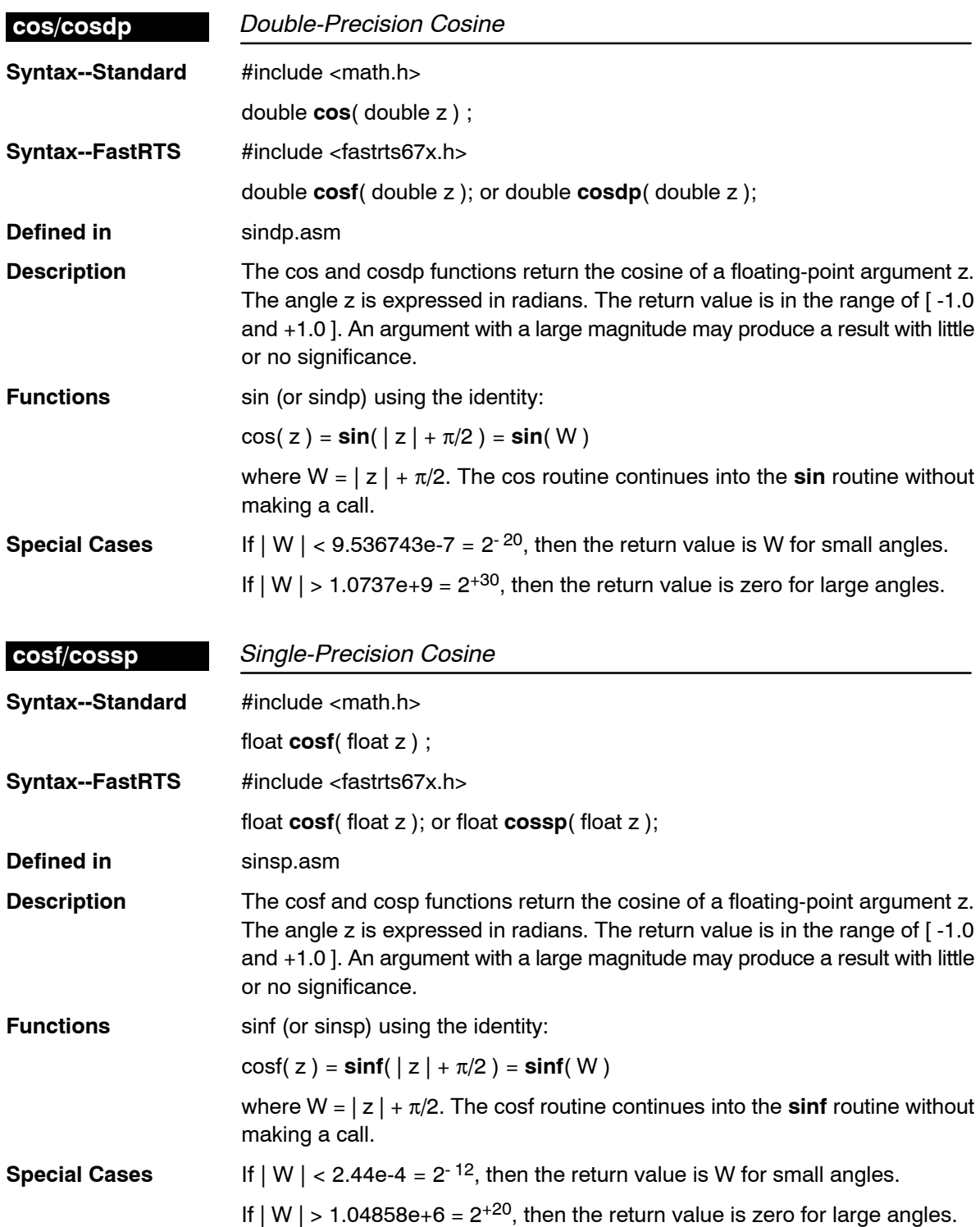

<span id="page-25-0"></span>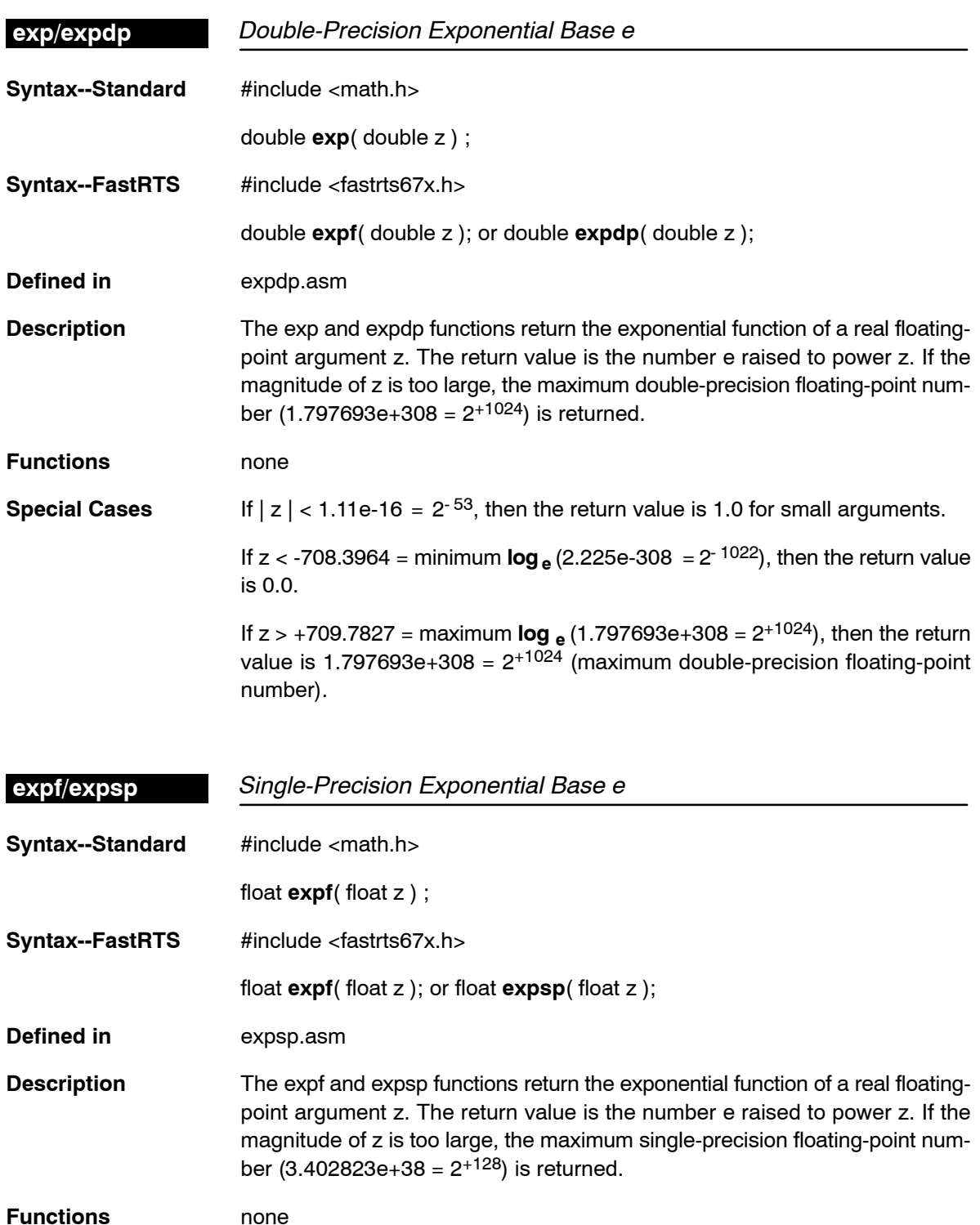

<span id="page-26-0"></span>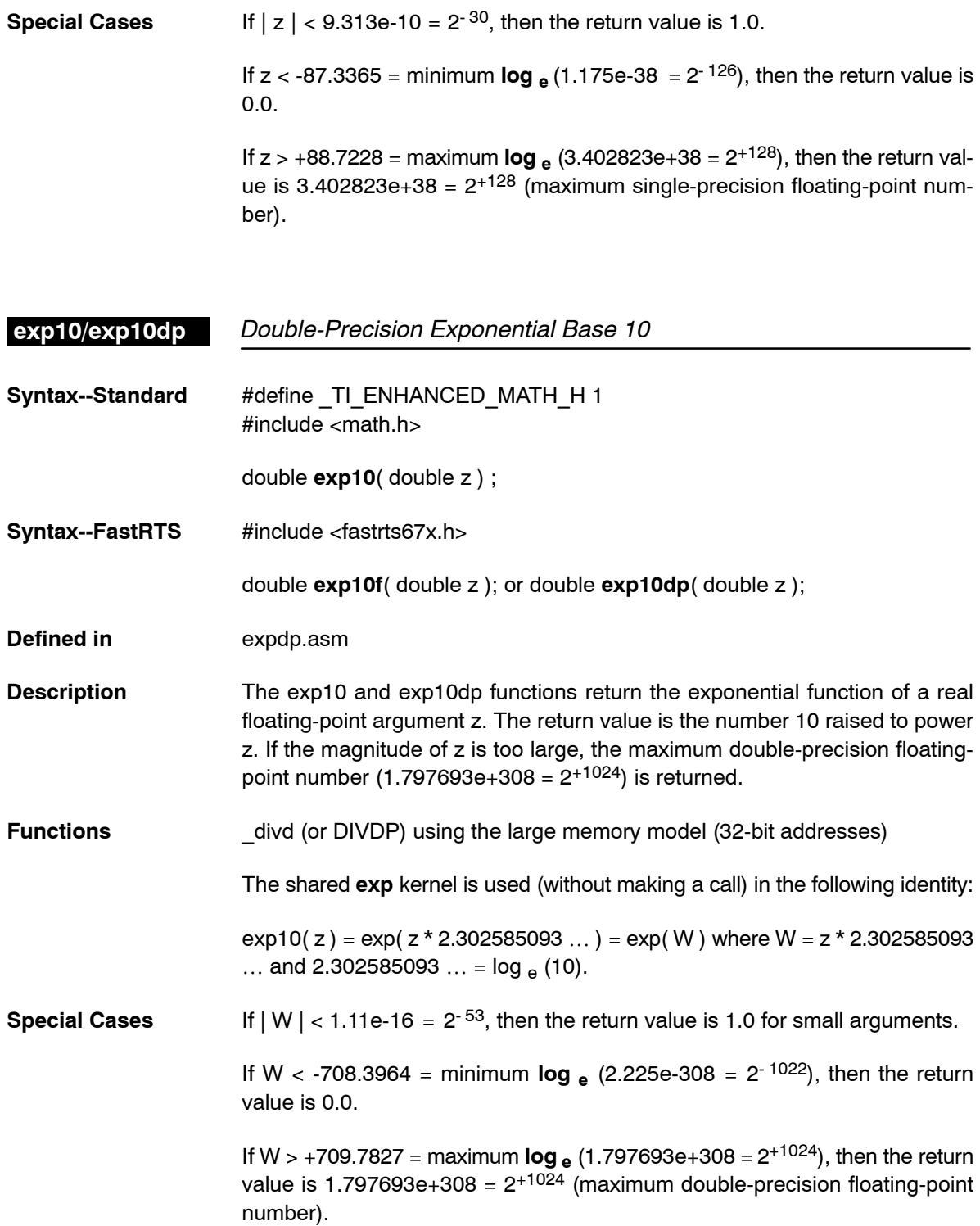

<span id="page-27-0"></span>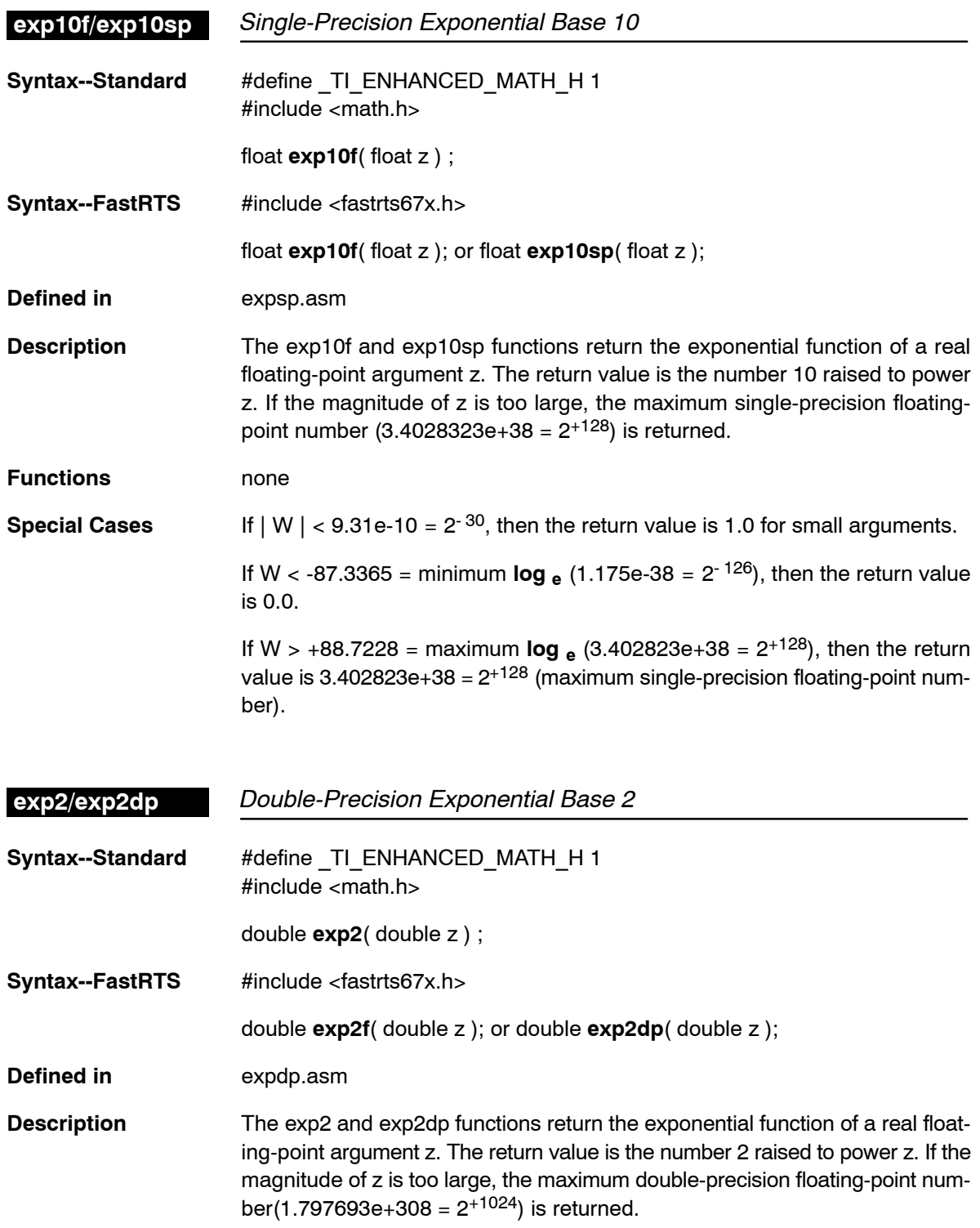

#### <span id="page-28-0"></span>**exp2f/exp2sp**

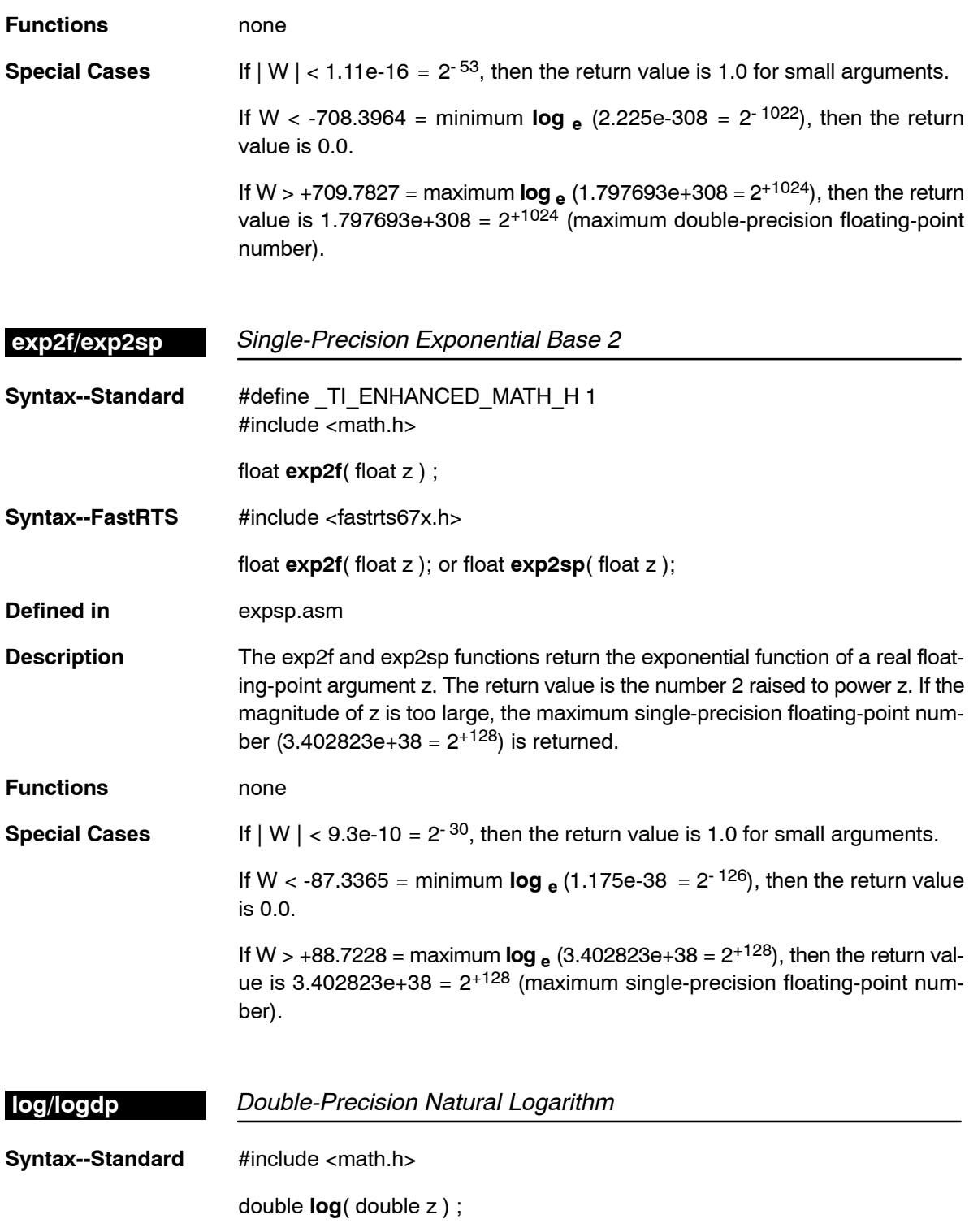

<span id="page-29-0"></span>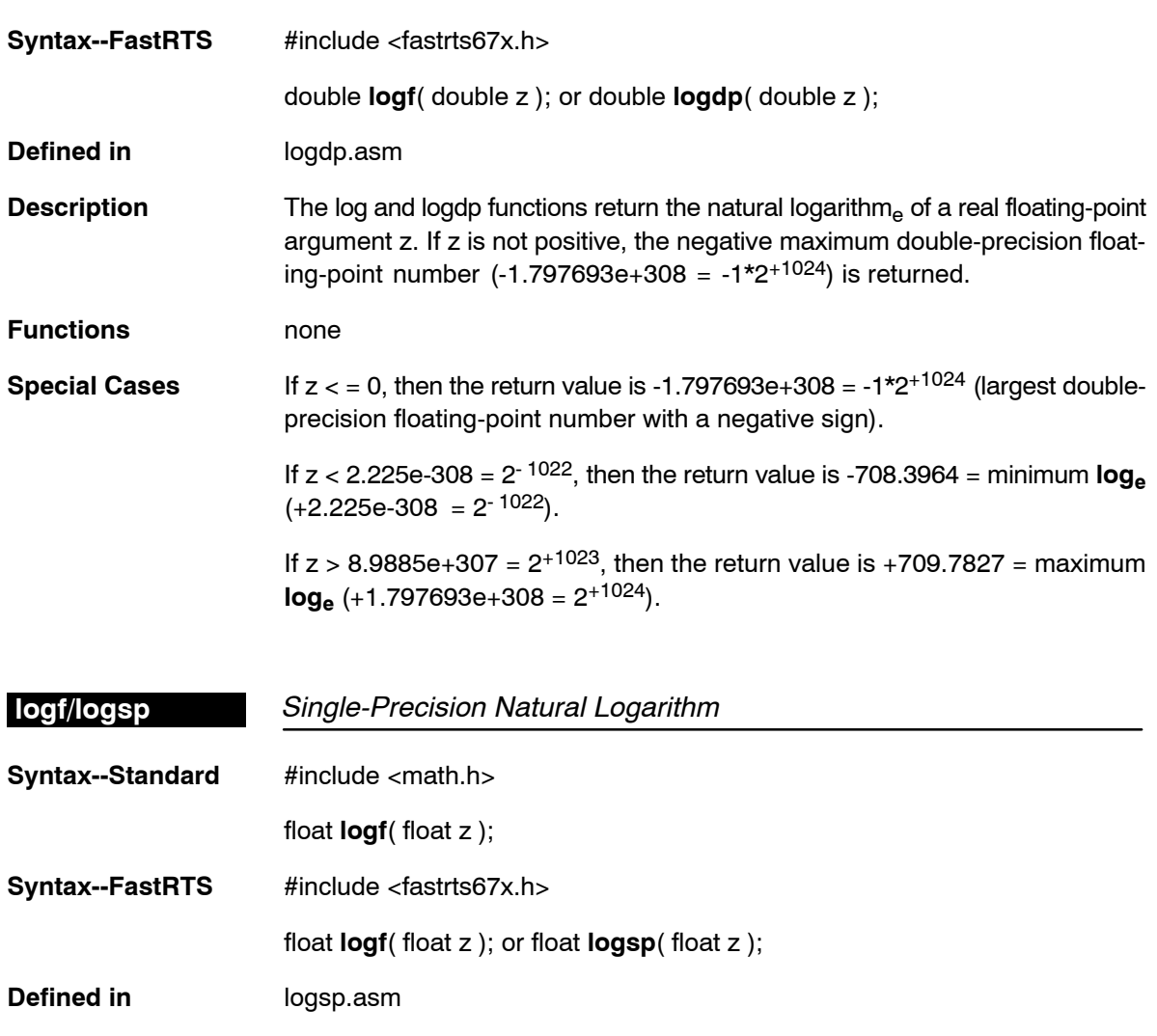

**Description** The logf and logsp functions return the natural logarithm of a real floating-point argument z. If z is not positive, the negative maximum single-precision floating-point number (-3.402823e+38 = -1\*2+128) is returned.

**Functions** none

**Special Cases** If  $z < 0$ , then the return value is  $-3.402823e+38 = -1*2+128$  (largest singleprecision floating-point number with a negative sign).

> If  $z < 1.175e-38 = 2 \cdot 126$ , then the return value is  $-87.3365 = \text{minimum} \log_{10}$  $(+1.175e-38 = 2^{-126}).$

> If  $z > 1.7014e+38 = 2+127$ , then the return value is  $+88.7228 =$  maximum  $log_e$  $(+3.402823e+38 = 2+128)$ .

#### <span id="page-30-0"></span>**log10/log10dp**

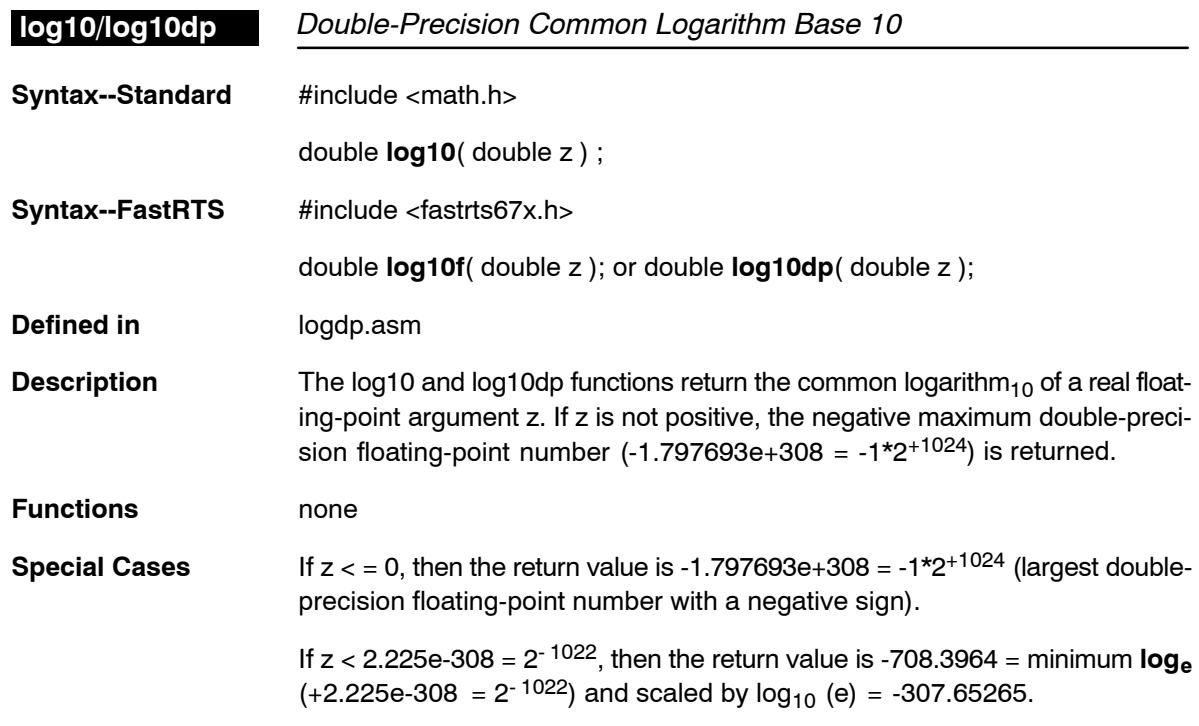

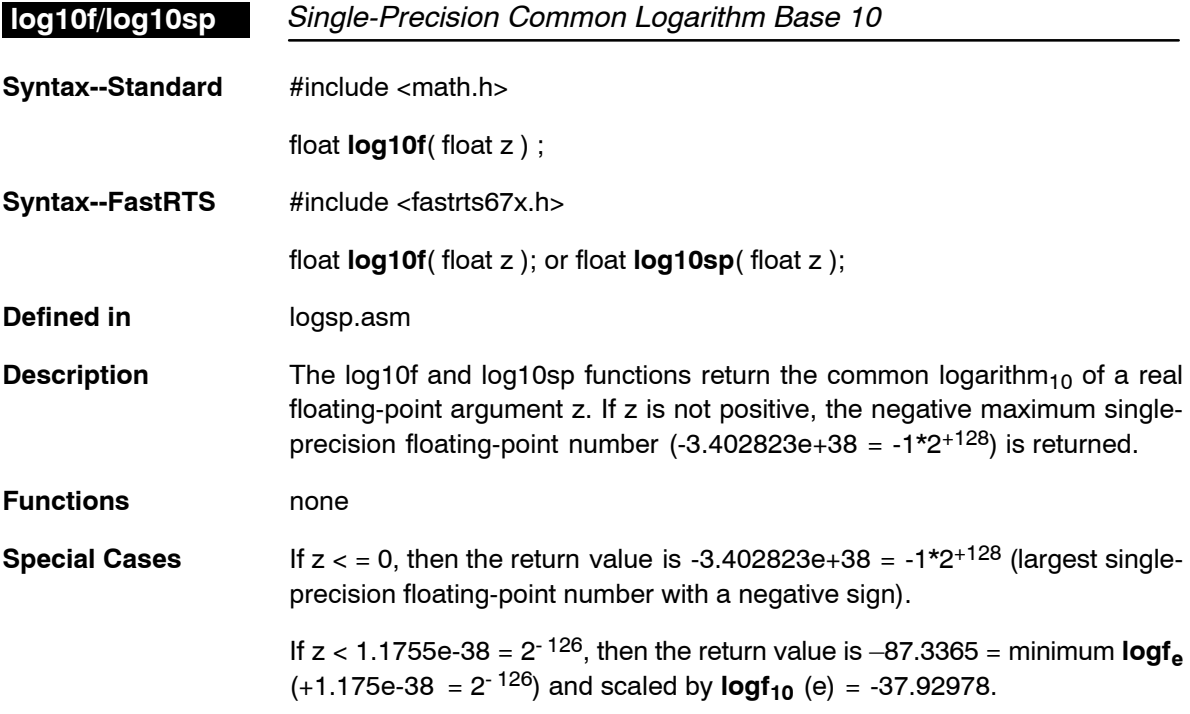

If z > 1.70e+38 = 2+127, then the return value is +88.7228 = maximum **logfe**  $(+3.402823e+38 = 2+128)$  and scaled by **logf<sub>10</sub>** (e) =  $+38.53184$ .

<span id="page-31-0"></span>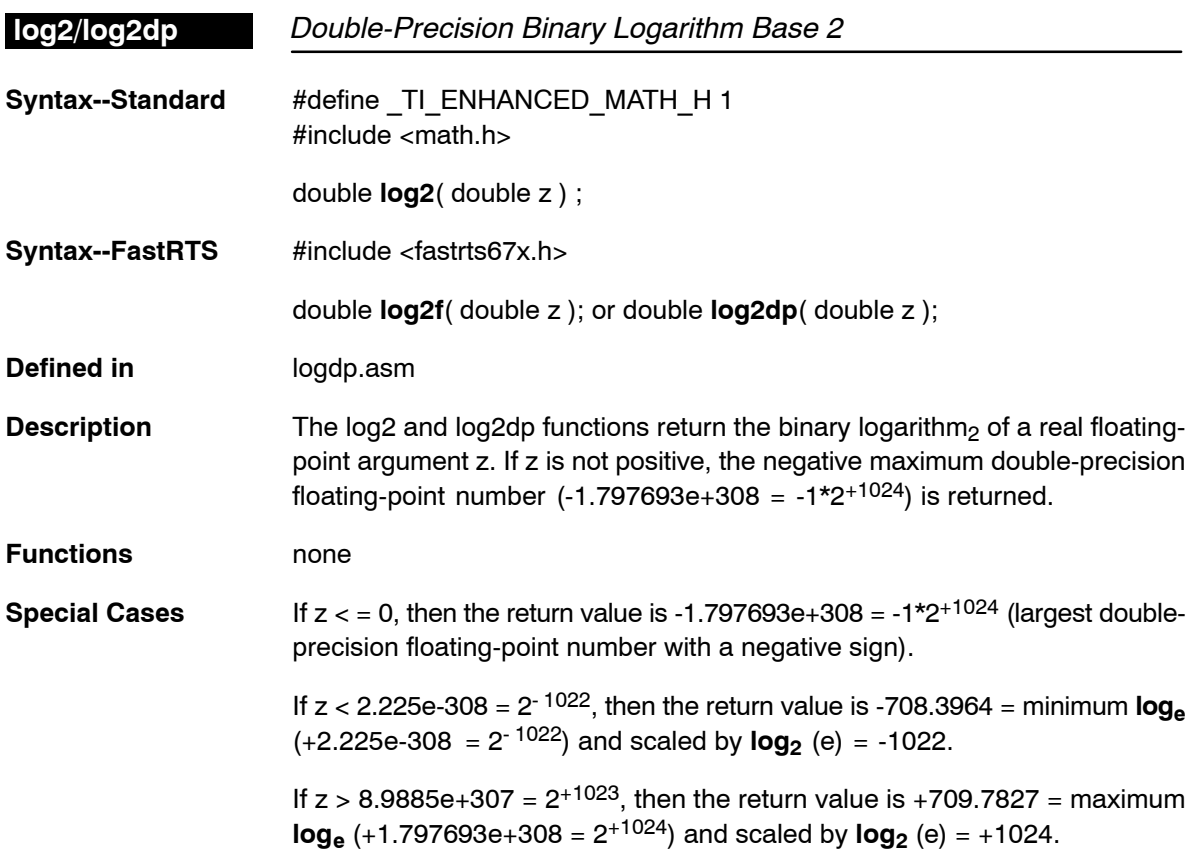

### <span id="page-32-0"></span>**log2f/log2sp**

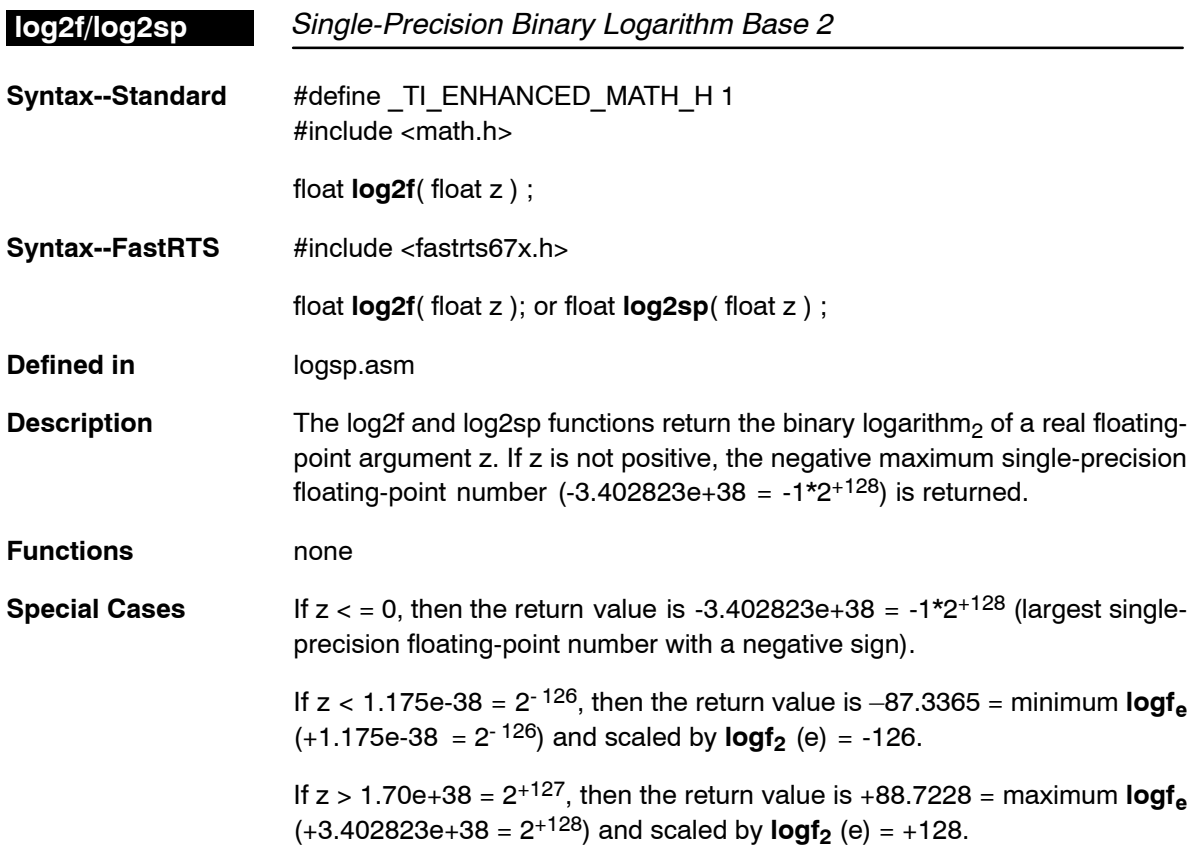

<span id="page-33-0"></span>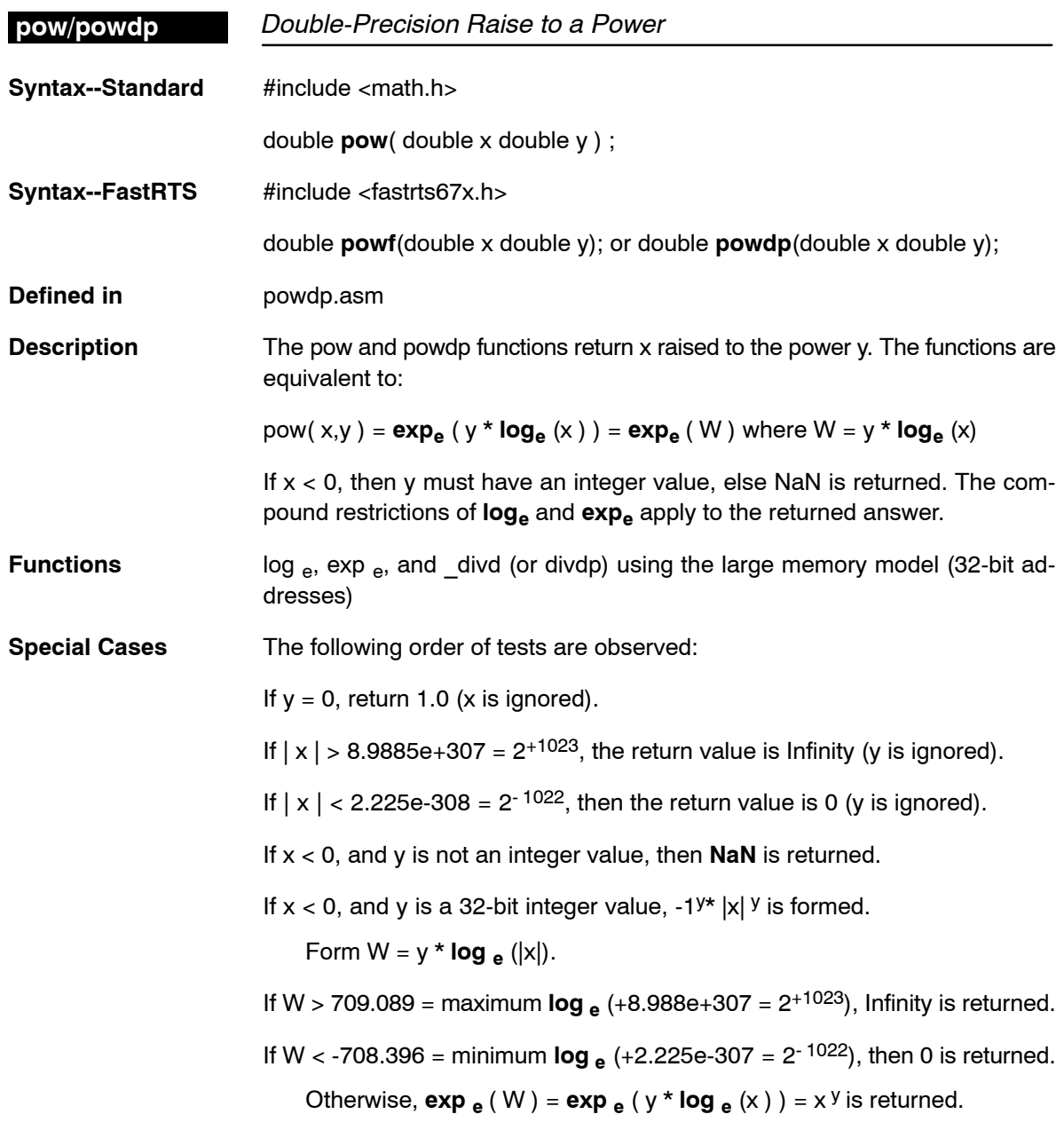

#### <span id="page-34-0"></span>**powf/powsp**

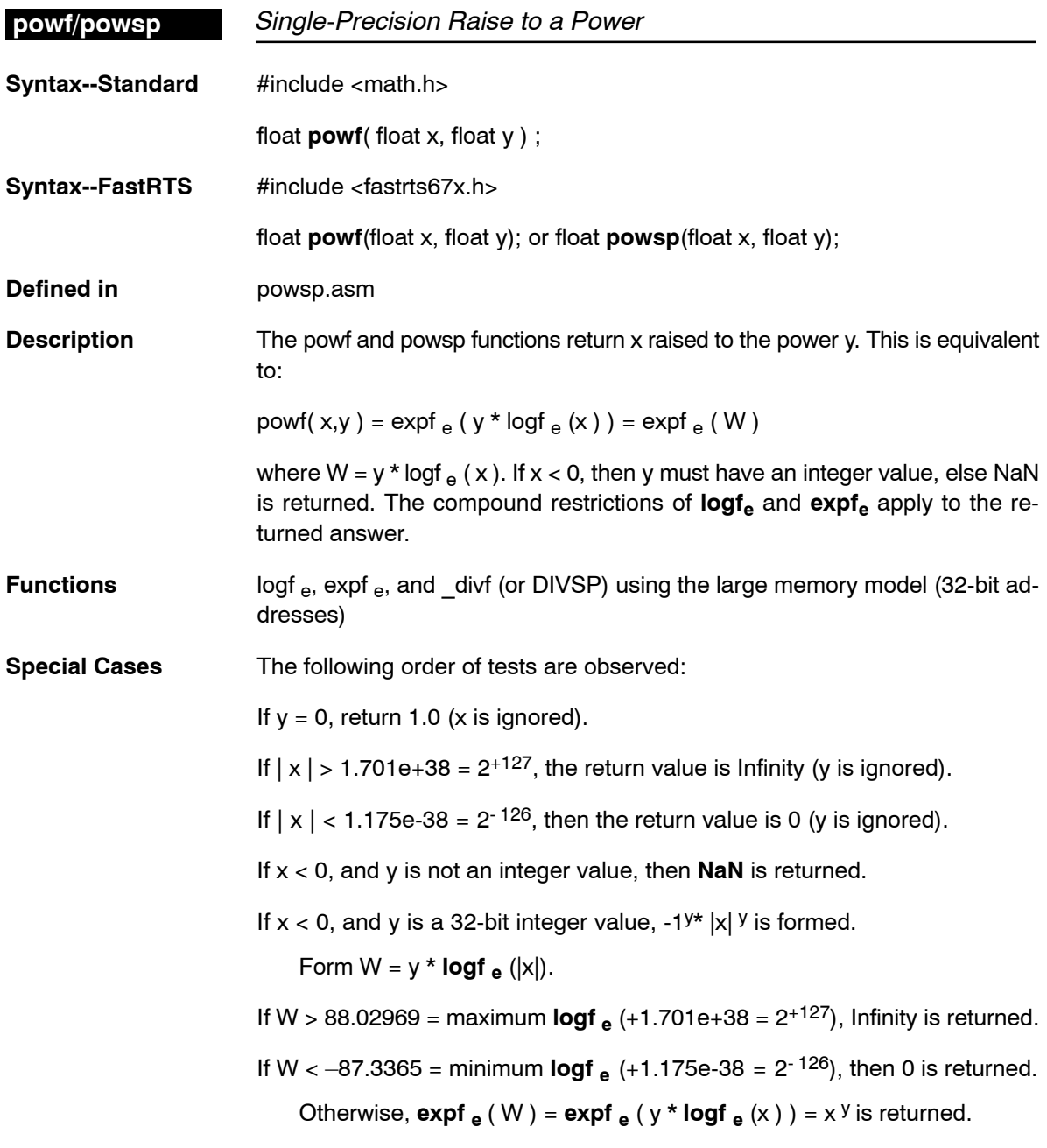

<span id="page-35-0"></span>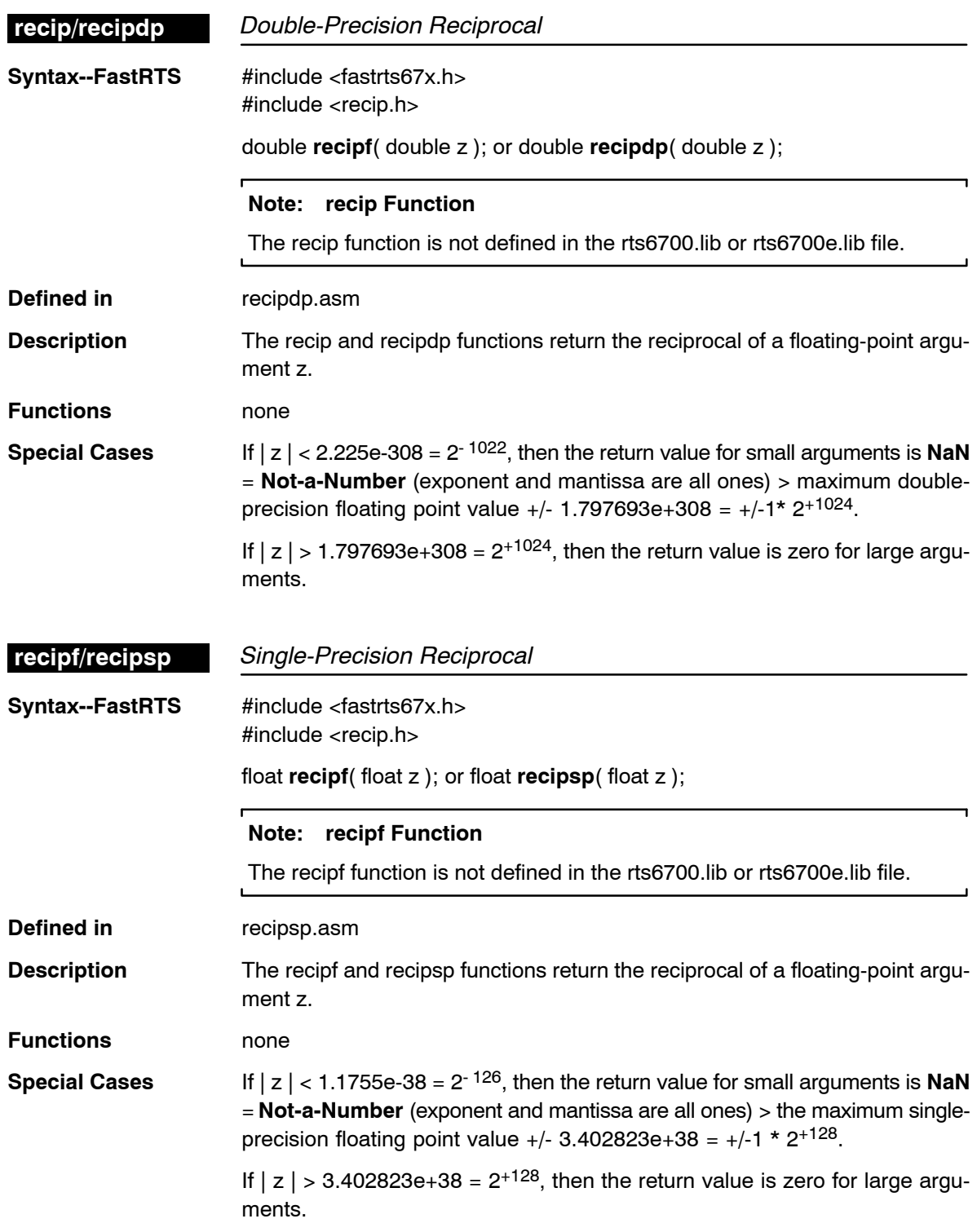

#### <span id="page-36-0"></span>**rsqrt/rsqrtdp**

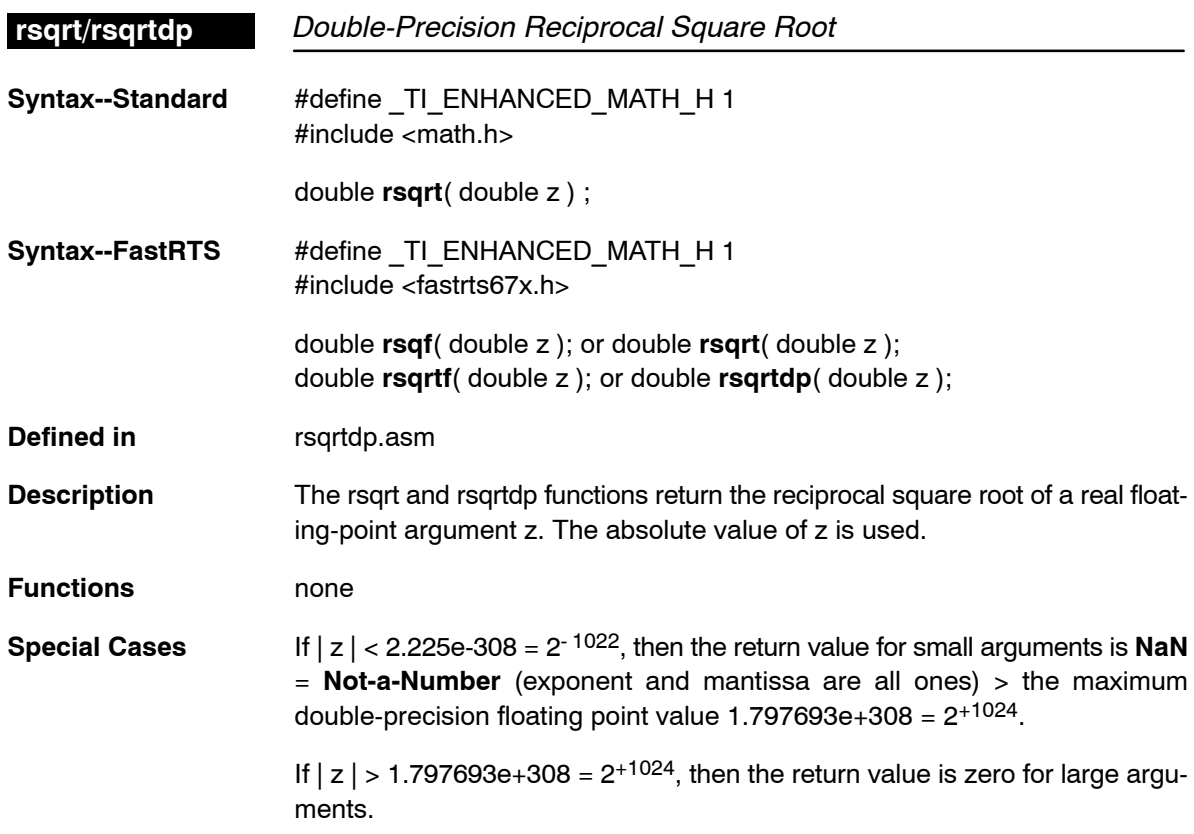

<span id="page-37-0"></span>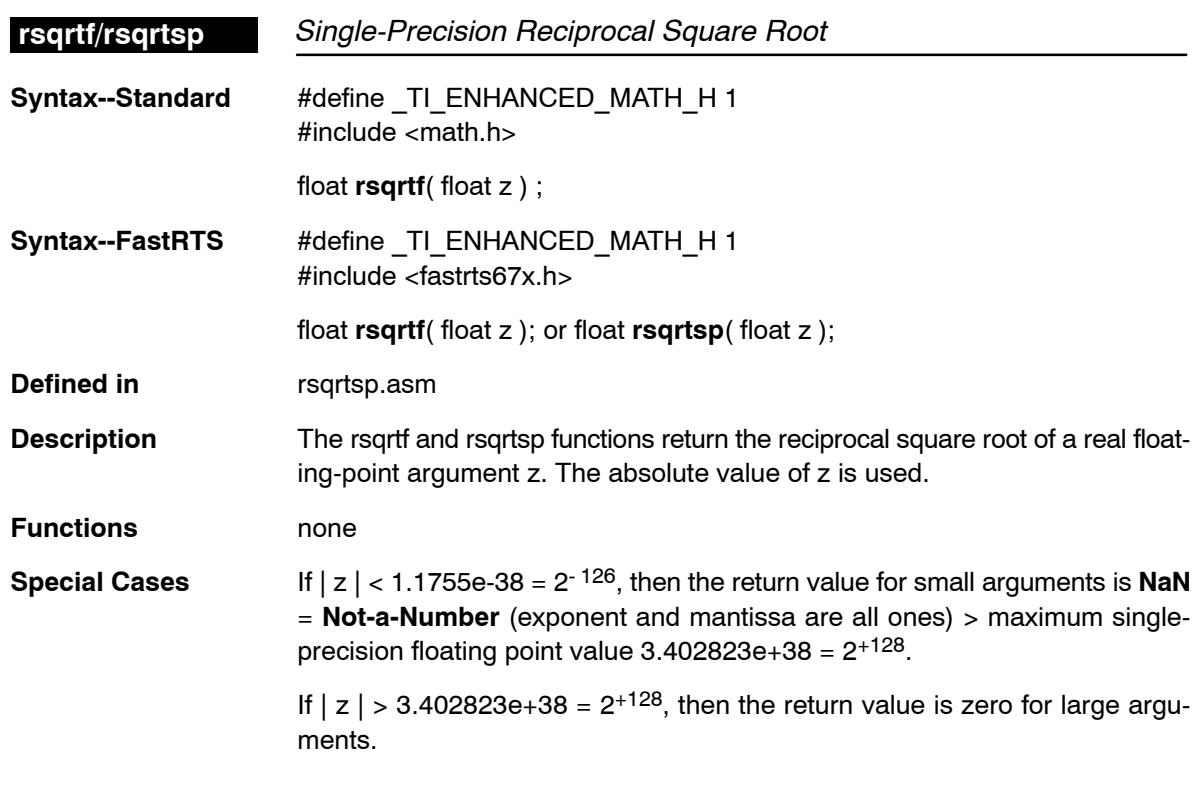

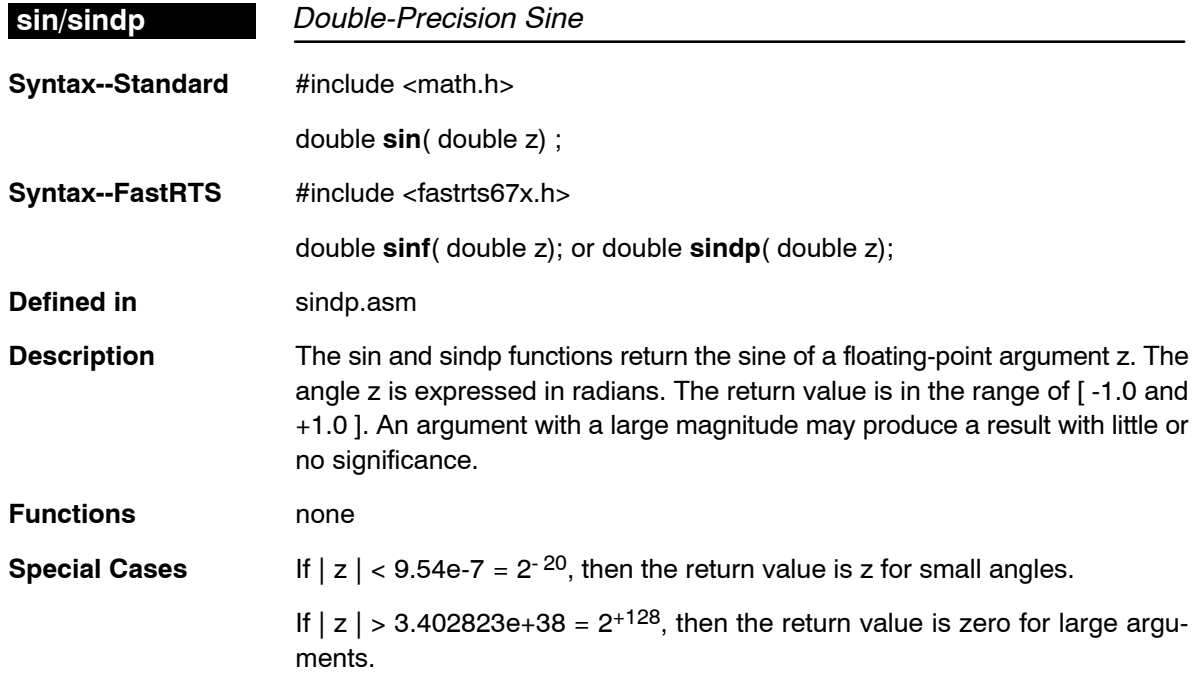

#### <span id="page-38-0"></span>**sinf/sinsp**

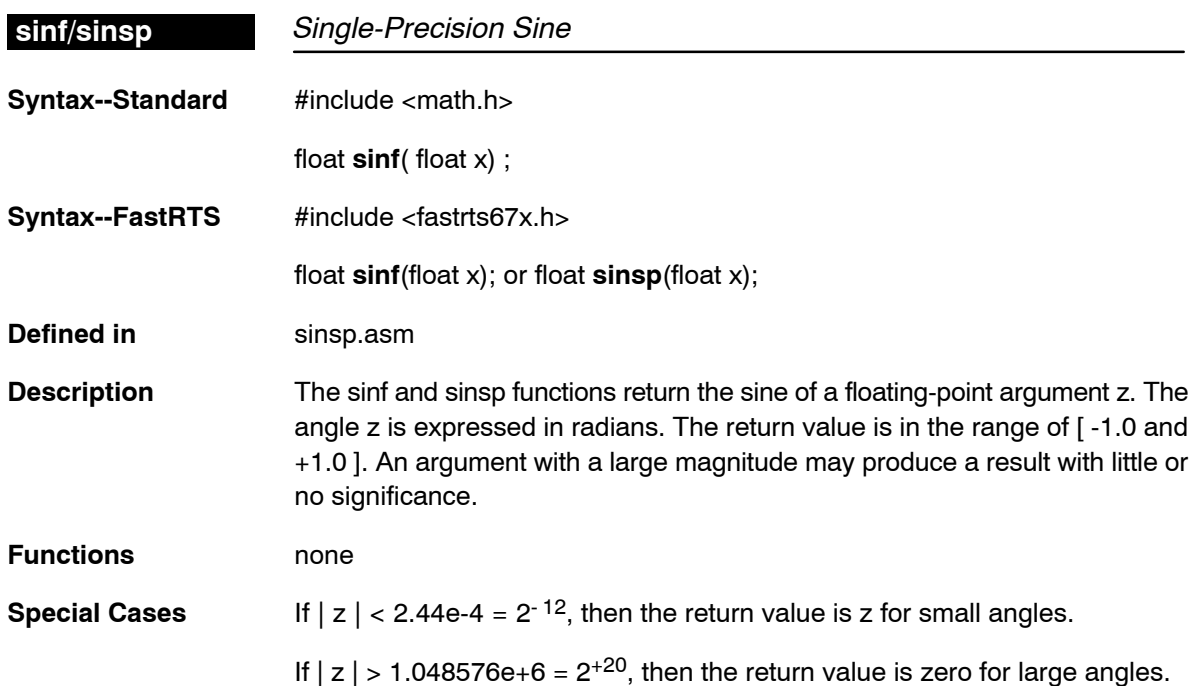

#### <span id="page-39-0"></span>**4.2 Divide and Square Root Routines**

The following routines are found in *TMS32067xx Divide and Square Root Floating-point Functions* (literature number SPRA516) and are included as references.

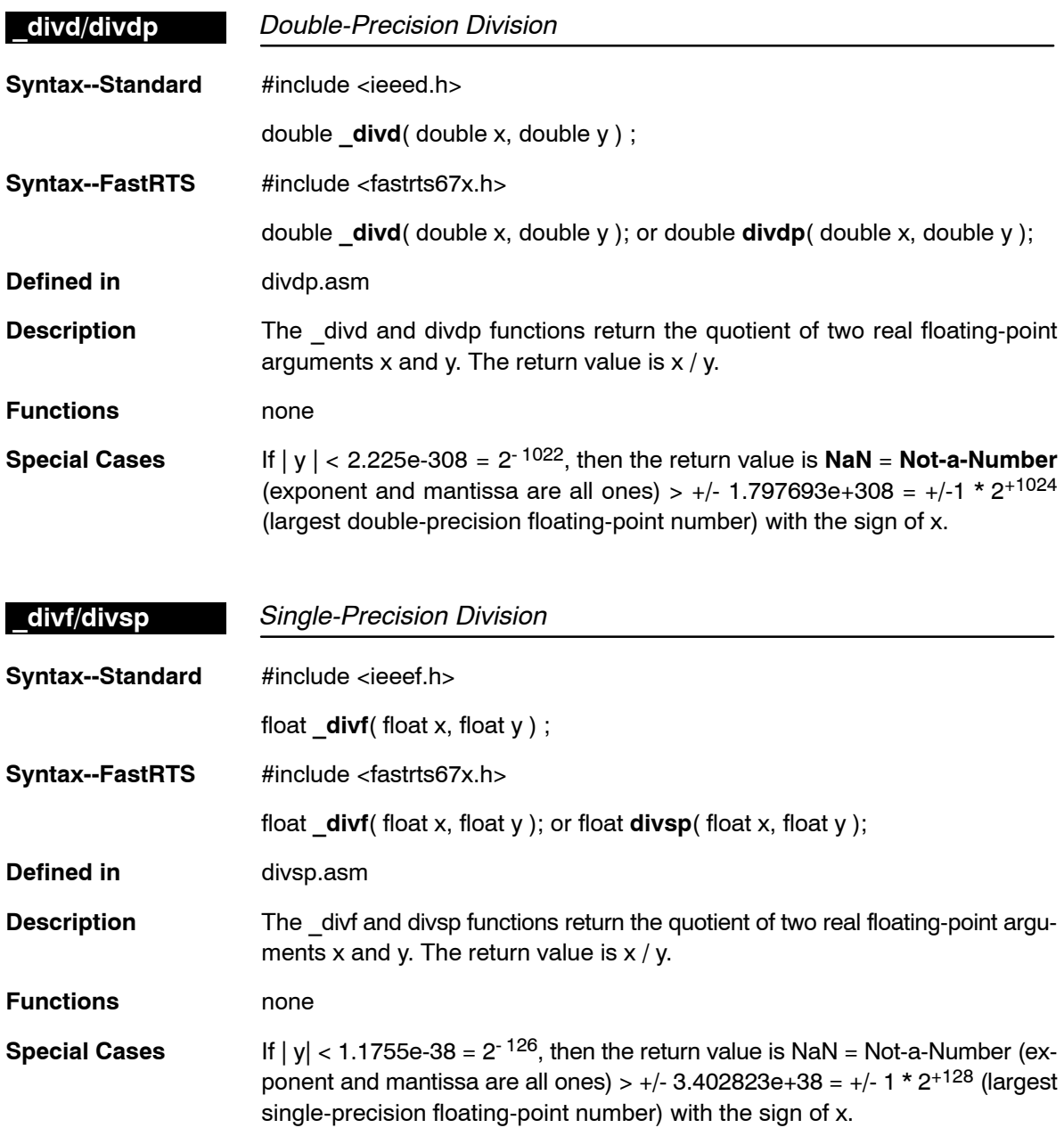

#### <span id="page-40-0"></span>**sqrt/sqrtdp**

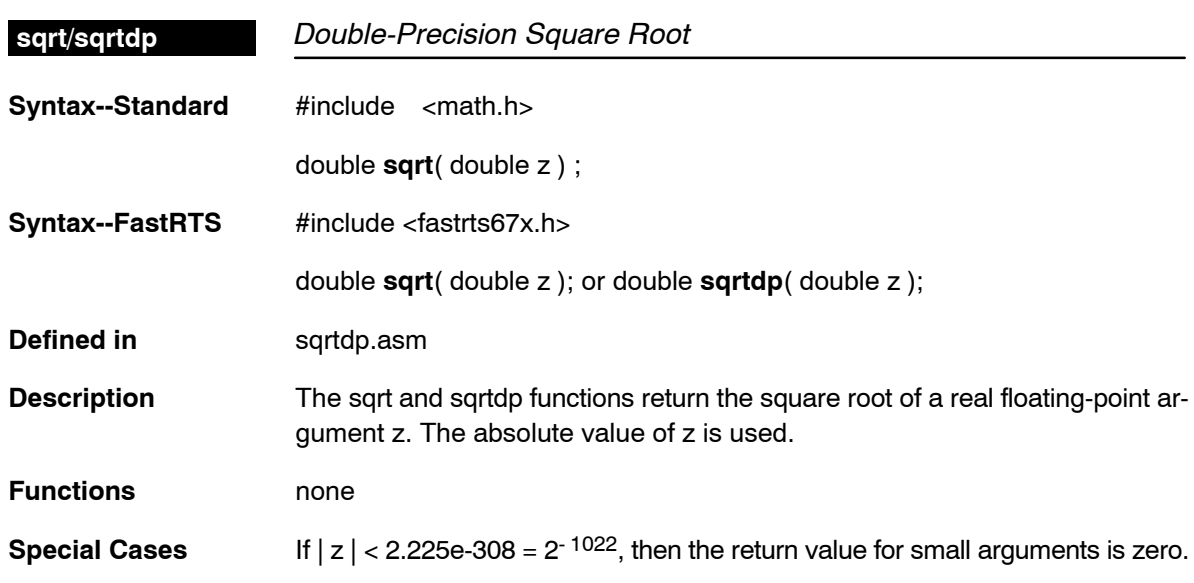

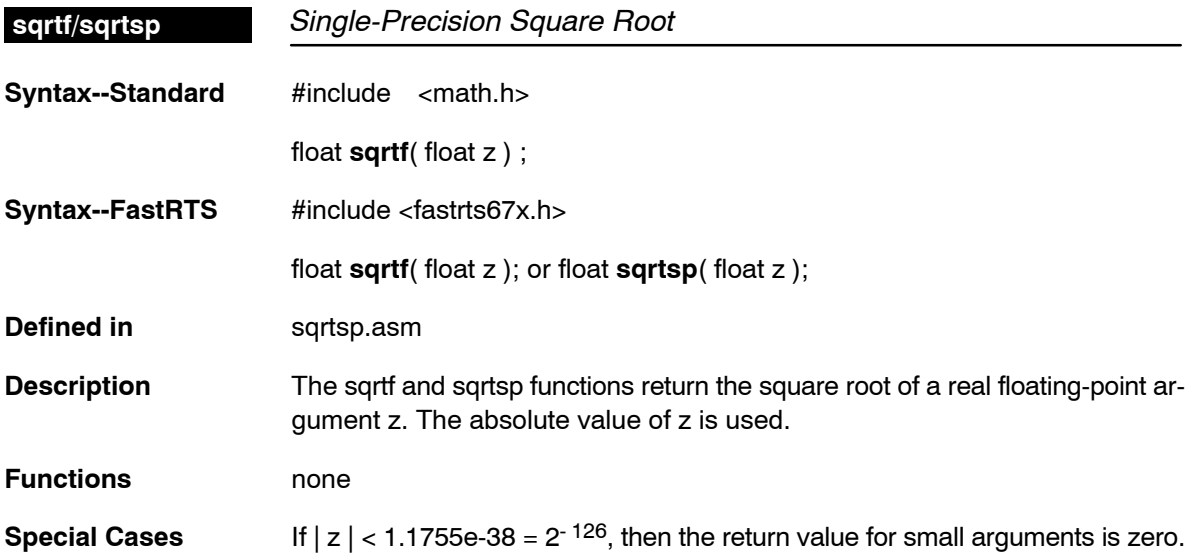

### **Appendix A Appendix A**

# **Performance Considerations**

<span id="page-41-0"></span>This appendix describes the sample performance of the C67x FastRTS. It also provides information about software updates and customer support issues.

### **Topic Page A.1 Performance Considerations [A-2](#page-42-0) . . . . . . . . . . . . . . . . . . . . . . . . . . . . . . . . . . . A.2 FastRTS Software Updates [A-3](#page-43-0) . . . . . . . . . . . . . . . . . . . . . . . . . . . . . . . . . . . . A.3 FastRTS Customer Support [A-3](#page-43-0) . . . . . . . . . . . . . . . . . . . . . . . . . . . . . . . . . . . .**

#### <span id="page-42-0"></span>**A.1 Performance Considerations**

Table A-1 gives samples of execution clock cycles. Times include the call and return overhead. The cycle counts were found with the following arguments: func1(3.15) or func2(3.15, 0.625)

| <b>Function</b>  | Data  | rts6701 | <b>FastRTS</b> | rts/FastRTS ratio |
|------------------|-------|---------|----------------|-------------------|
| atan             | 64 FP | 1001    | 382            | 2.62              |
| atanf            | 32 FP | 282     | 89             | 2.83              |
| atan2            | 64 FP | 1119    | 415            | 2.70              |
| atan2f           | 32 FP | 551     | 87             | 6.33              |
| cos              | 64 FP | 371     | 154            | 2.41              |
| cosf             | 32 FP | 200     | 76             | 2.63              |
| exp              | 64 FP | 656     | 217            | 3.02              |
| expf             | 32 FP | 229     | 79             | 2.90              |
| exp10            | 64 FP | 681     | 230            | 2.96              |
| exp10f           | 32 FP | 235     | 80             | 2.94              |
| exp2             | 64 FP | 681     | 230            | 2.96              |
| exp2f            | 32 FP | 235     | 80             | 2.94              |
| log              | 64 FP | 937     | 288            | 3.25              |
| logf             | 32 FP | 152     | 73             | 2.08              |
| log10            | 64 FP | 957     | 289            | 3.31              |
| log10f           | 32 FP | 169     | 74             | 2.28              |
| log <sub>2</sub> | 64 FP | 957     | 289            | 3.31              |
| log2f            | 32 FP | 169     | 74             | 2.28              |
| pow              | 64 FP | 1256    | 539            | 2.33              |
| powf             | 32 FP | 679     | 224            | 3.03              |
| recip            | 64 FP | 397     | 81             | 4.90              |
| recipf           | 32 FP | 182     | 32             | 5.69              |
| rsqrt            | 64 FP | 356     | 111            | 3.21              |
| rsqrtf           | 32 FP | 186     | 42             | 4.43              |
| sin              | 64 FP | 350     | 150            | 2.33              |
| sinf             | 32 FP | 189     | $73\,$         | 2.59              |

*Table A-1. Sample Performance*

#### <span id="page-43-0"></span>**A.2 FastRTS Software Updates**

C67x FastRTS Software updates may be periodically released incorporating product enhancements and fixes as they become available. You should read the spru100.pdf available in the root directory of every release.

#### **A.3 FastRTS Customer Support**

If you have questions or want to report problems or suggestions regarding the C67x FastRTS, contact Texas Instruments at dsph@ti.com.

### **Appendix A Appendix B**

# **Glossary**

<span id="page-44-0"></span>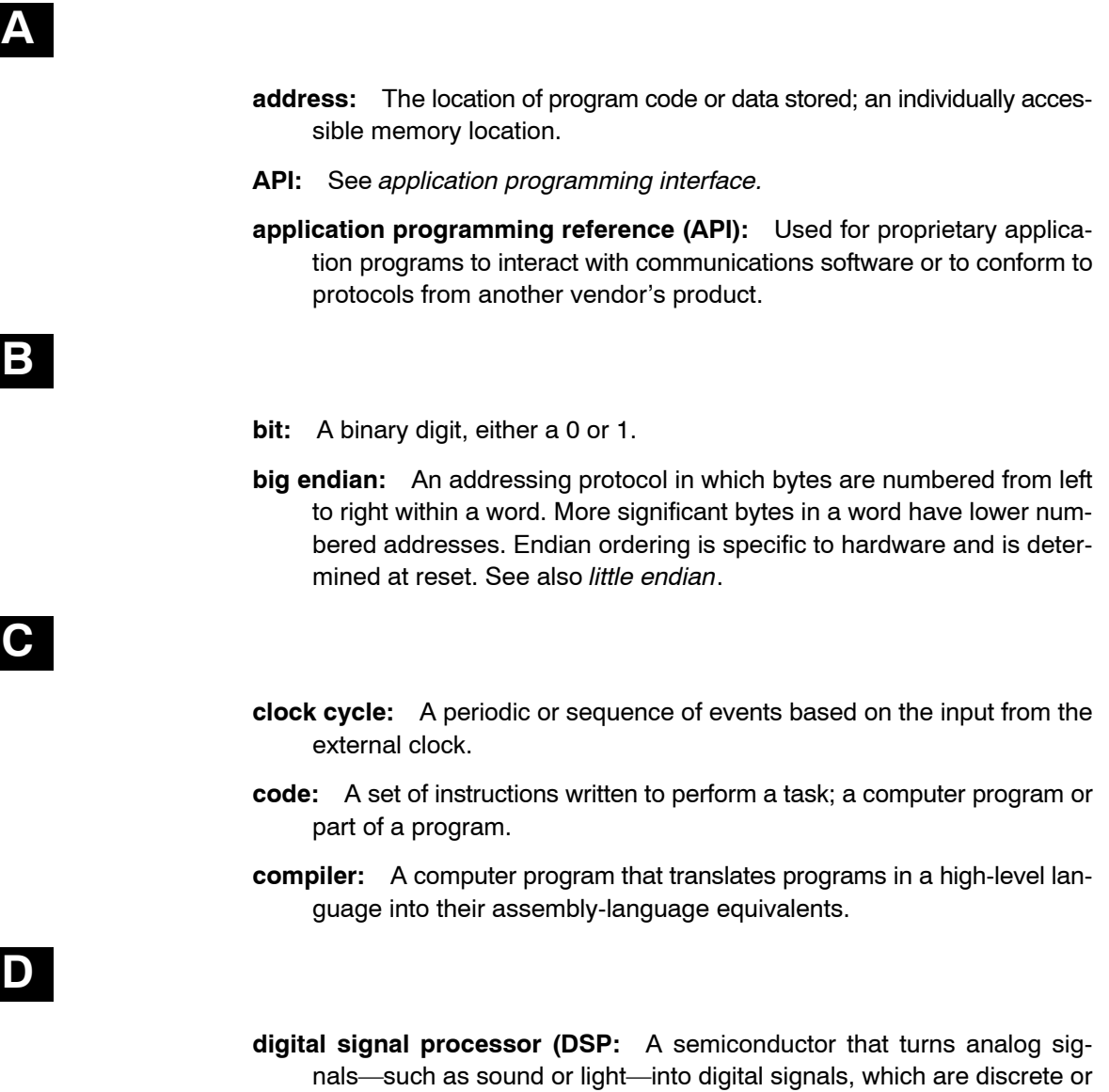

discontinuous electrical impulses, so that they can be manipulated.

## <span id="page-45-0"></span>**L**

**least significant bit (LSB):** The lowest-order bit in a word.

- **linker:** A software tool that combines object files to form an object module, which can be loaded into memory and executed.
- **little endian:** An addressing protocol in which bytes are numbered from right to left within a word. More significant bytes in a word have higher-numbered addresses. Endian ordering is specific to hardware and is determined at reset. See also *big endian*.

### Index

### **A**

address, defined [B-1](#page-44-0) API, defined [B-1](#page-44-0) application programming interface, defined [B-1](#page-44-0) arc, tangent double-precision [4-2](#page-22-0) single-precision [4-2](#page-22-0) arguments conventions [3-2](#page-18-0) FastRTS [2-4](#page-14-0) atan function [4-2](#page-22-0) atan2 function [4-3](#page-23-0) atan2dp function [4-3](#page-23-0) atan2f function [4-3](#page-23-0) atan2sp function [4-3](#page-23-0) atandp function [4-2](#page-22-0) atanf function [4-2](#page-22-0) atansp function [4-2](#page-22-0)

### **B**

big endian defined [B-1](#page-44-0) library file [2-4](#page-14-0) bit, defined [B-1](#page-44-0)

### **C**

cartesian arc tangent double-precision [4-3](#page-23-0) single-precision [4-3](#page-23-0) clock cycle, defined [B-1](#page-44-0) code, defined [B-1](#page-44-0) compiler, defined [B-1](#page-44-0) cos function [4-4](#page-24-0)

cosdp function [4-4](#page-24-0) cosf function [4-4](#page-24-0) cosine functions double-precision [4-4](#page-24-0) single-precision [4-4](#page-24-0) cossp function [4-4](#page-24-0) customer support [A-3](#page-43-0)

### **D**

data types, FastRTS [2-4](#page-14-0) digital signal processor (DSP), defined [B-1](#page-44-0) divd function [4-19](#page-39-0) divdp function [4-19](#page-39-0) divf function [4-19](#page-39-0) division functions double-precision [4-19](#page-39-0) single-precision [4-19](#page-39-0) divsp function [4-19](#page-39-0) double-precision functions \_divd [4-19](#page-39-0) atan [4-2](#page-22-0) atan2 [4-3](#page-23-0) atan2dp [4-3](#page-23-0) atandp [4-2](#page-22-0) cos [4-4](#page-24-0) cosdp [4-4](#page-24-0) divdp [4-19](#page-39-0) exp [4-5](#page-25-0) exp10 [4-6](#page-26-0) exp10dp [4-6](#page-26-0) exp2 [4-7](#page-27-0) exp2dp [4-7](#page-27-0) expdp [4-5](#page-25-0) log [4-9](#page-29-0) log10 [4-10](#page-30-0) log10dp [4-10](#page-30-0) log2 [4-11](#page-31-0)

log2dp [4-11](#page-31-0) logdp [4-9](#page-29-0) pow [4-13](#page-33-0) powdp [4-13](#page-33-0) recipdp [4-15](#page-35-0) rsqrt [4-16](#page-36-0) rsqrtdp [4-16](#page-36-0) sin [4-17](#page-37-0) sindp [4-17](#page-37-0) sqrdp [4-20](#page-40-0) sqrt [4-20](#page-40-0) double-precision routines, table listing [1-2](#page-9-0)

### **E**

exp function [4-5](#page-25-0) exp10 function [4-6](#page-26-0) exp10dp function [4-6](#page-26-0) exp10f function [4-7](#page-27-0) exp10sp function [4-7](#page-27-0) exp2 function [4-7](#page-27-0) exp2f function [4-8](#page-28-0) exp2sp function [4-8](#page-28-0) expdp function [4-5](#page-25-0) expf function [4-5](#page-25-0) exponential base 10 functions double-precision [4-6](#page-26-0) single-precision [4-7](#page-27-0) exponential base 2 functions double-precision [4-7](#page-27-0) single-precision [4-8](#page-28-0) exponential base e functions double-precision [4-5](#page-25-0) single-precision [4-5](#page-25-0)

expsp function [4-5](#page-25-0)

### **F**

FastRTS archive contents [2-2](#page-12-0) argument conventions [3-2](#page-18-0) arguments [2-4](#page-14-0) arguments and data types [2-4](#page-14-0) calling a function from assembly [2-5](#page-15-0) calling a function from C [2-5](#page-15-0) customer support [A-3](#page-43-0) data types, table [2-4](#page-14-0)

defined [B-2](#page-45-0) features and benefits [1-3](#page-10-0) function, reference [4-1](#page-21-0) function names comparison table [3-3](#page-19-0) how to install 2-3 how to rebuild FastRTS [2-6](#page-16-0) include directory [2-5](#page-15-0) introduction [1-2](#page-9-0) performance [A-2](#page-42-0) software updates [A-3](#page-43-0) fastrts67x.h header file [2-5](#page-15-0) features and benefits [1-3](#page-10-0) function calling a FastRTS function from assembly [2-5](#page-15-0) calling a FastRTS function from C [2-5](#page-15-0) names comparison table [3-3](#page-19-0)

### **I**

include directory [2-5](#page-15-0) installing FastRTS [2-3](#page-13-0)

### **L**

least significant bit (LSB), defined [B-2](#page-45-0) linker, defined [B-2](#page-45-0) little endian defined [B-2](#page-45-0) library file [2-4](#page-14-0) log function [4-9](#page-29-0) log10 function [4-10](#page-30-0) log10dp function [4-10](#page-30-0) log10f function [4-10](#page-30-0) log10sp function [4-10](#page-30-0) log2 function [4-11](#page-31-0) log2dp function [4-11](#page-31-0) log2f function [4-12](#page-32-0) log2sp function [4-12](#page-32-0) logarithm functions double-precision [4-9](#page-29-0) single-precision [4-9](#page-29-0) logarithm base 10 functions double-precision [4-10](#page-30-0) single-precision [4-10](#page-30-0) logarithm base 2 functions double-precision [4-11](#page-31-0) single-precision [4-12](#page-32-0)

logdp function [4-9](#page-29-0) logf function [4-9](#page-29-0) logsp function [4-9](#page-29-0)

### **M**

math.h header file [2-5](#page-15-0)

### **N**

notational conventions [iv](#page-3-0)

### **P**

performance [A-2](#page-42-0) pow function [4-13](#page-33-0) powdp function [4-13](#page-33-0) power functions double-precision [4-13](#page-33-0) single-precision [4-14](#page-34-0) powf function [4-14](#page-34-0) powsp function [4-14](#page-34-0)

### **R**

raise to a power functions double-precision [4-13](#page-33-0) single-precision [4-14](#page-34-0) rebuilding FastRTS [2-6](#page-16-0) recip.h header file [2-5](#page-15-0) recipdp function [4-15](#page-35-0) reciprocal square root double-precision [4-16](#page-36-0) single-precision [4-17](#page-37-0) recipsp function [4-15](#page-35-0) related documentation from Texas Instruments [iv](#page-3-0) routines, FastRTS [1-2](#page-9-0) rsqrt function [4-16](#page-36-0) rsqrtdp function [4-16](#page-36-0) rsqrtf function [4-17](#page-37-0) rsqrtsp function [4-17](#page-37-0)

### **S**

sin function [4-17](#page-37-0) sindp function [4-17](#page-37-0) sine functions double-precision [4-17](#page-37-0) single-precision [4-18](#page-38-0) sinf function [4-18](#page-38-0) single-precision functions atan2 [4-3](#page-23-0) atan2sp [4-3](#page-23-0) atanf [4-2](#page-22-0) atansp [4-2](#page-22-0) cosf [4-4](#page-24-0) cossp [4-4](#page-24-0) \_divf [4-19](#page-39-0) divsp [4-19](#page-39-0) exp10f [4-7](#page-27-0) exp10sp [4-7](#page-27-0) exp2sp [4-8](#page-28-0) expf [4-5](#page-25-0) expsp [4-5](#page-25-0) log10f [4-10](#page-30-0) log10sp [4-10](#page-30-0) log2f [4-12](#page-32-0) log2sp [4-12](#page-32-0) logf [4-9](#page-29-0) logsp [4-9](#page-29-0) powf [4-14](#page-34-0) powsp [4-14](#page-34-0) recipsp [4-15](#page-35-0) rsqrtf [4-17](#page-37-0) rsqrtsp [4-17](#page-37-0) sinf [4-18](#page-38-0) sinsp [4-18](#page-38-0) sqrsp [4-20](#page-40-0) sqrtf [4-20](#page-40-0) single-precision routines, table listing [1-2](#page-9-0) sinsp function [4-18](#page-38-0) software updates [A-3](#page-43-0) sqrdp function [4-20](#page-40-0) sqrsp function [4-20](#page-40-0) sqrt function [4-20](#page-40-0) sqrtf function [4-20](#page-40-0) square root functions double-precision [4-20](#page-40-0) single-precision [4-20](#page-40-0)